# Organiczna technika studiowania

Niniejsza książka ma na celu wyłożenie teorii z zakresu nowatorskiej metody uczenia się stworzonej przez Tony'ego Buzana, opartej na technice Mindmappingu.

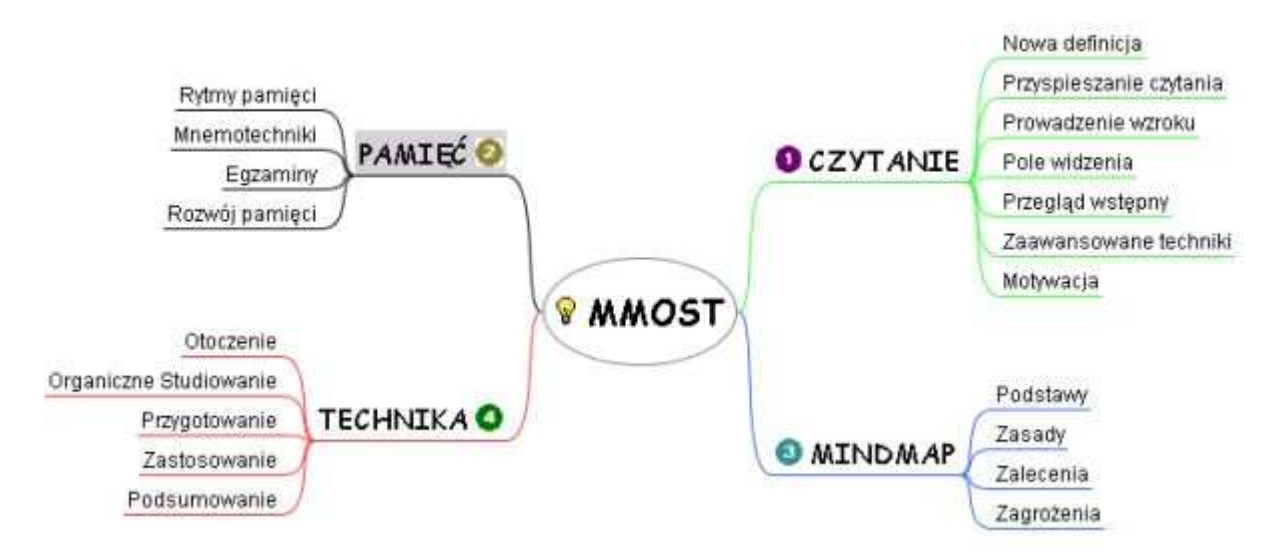

Treść książki przedstawiona w formie prostej Mapy Myśli - program FreeMind

### Autor: Pedros.lol

Aktualna, edytowalna wersja tego podręcznika jest dostępna w Wikibooks, bibliotece wolnych podręczników, pod adresem http://pl.wikibooks.org/wiki/Organiczna\_technika\_studiowania

Całość tekstu jest objęta licencją GNU Free Documentation License.

## Spis treści

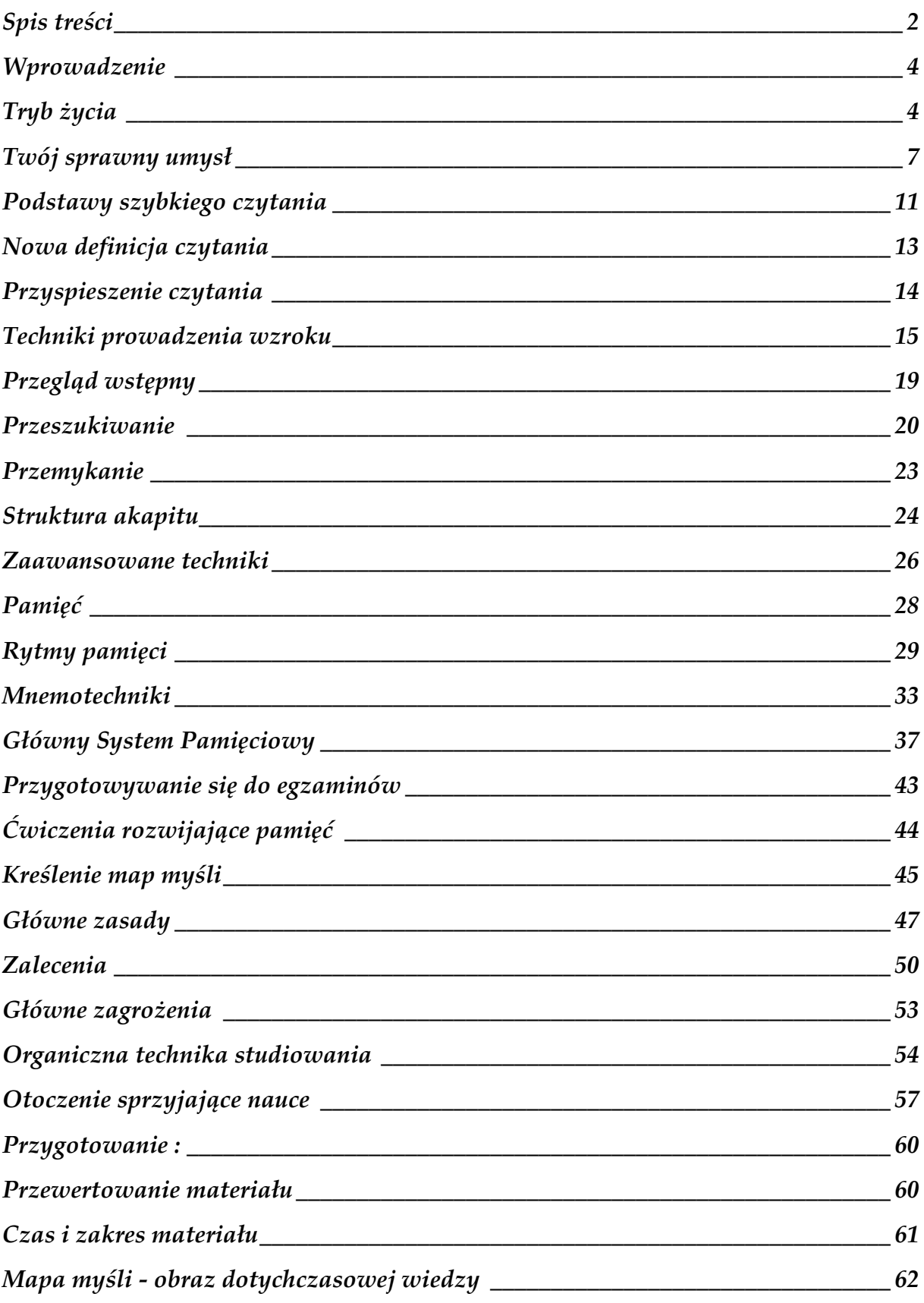

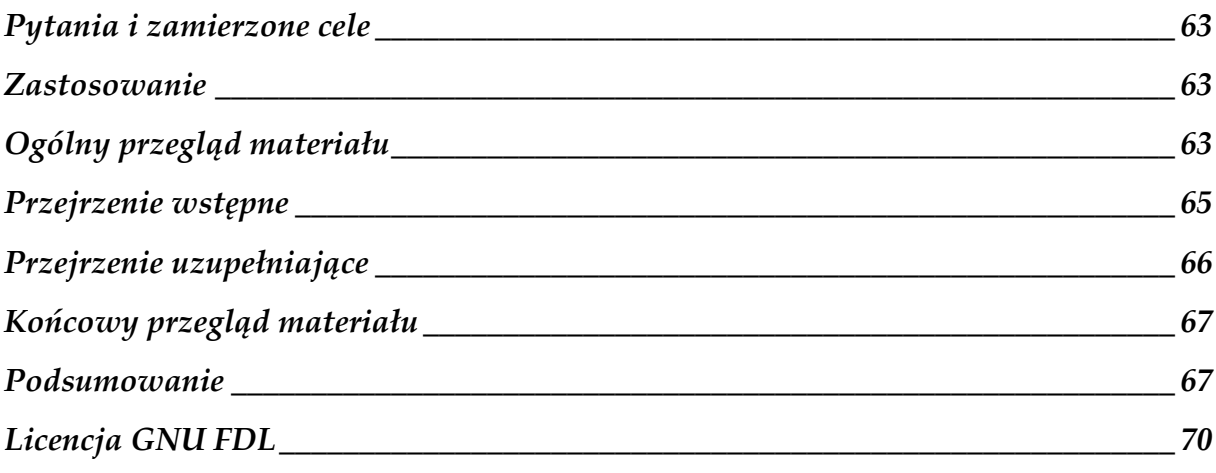

# Wprowadzenie

HAMLET: Czymże jest człowiek, jeżeli najwyższym Jego zadaniem i dobrem na ziemi Jest tylko spanie i jadło? Bydlęciem, Szczerym bydlęciem. Ten, co nas obdarzył Tak dzielną władzą myślenia, że może I wstecz i naprzód spoglądać, nie na to Dał nam tę zdolność, ten udział boskości Rozumem zwany, aby w nas jałowo Leżał i butwiał. Hamlet, akt IV, scena IV (przeł.:Józef Paszkowski)

Celem tego podręcznika jest wyłożenie informacji na temat sposobu, w jaki funkcjonuje mózg ludzki po to, aby czytelnik mógł posługiwać się nim z większym pożytkiem dla siebie. Zwiększenie szybkości czytania, lepsze notowanie i znaczna poprawa pamięci - to wszystko leży w zasięgu czytelnika.

#### Zawartość książki

Treść podręcznika została podzielona na części, z których każda opisuje inny aspekt umiejętności umysłowych: czytanie, pamięć oraz technikę Mindmappingu, a na koniec kompleksową technikę studiowania. Własny wysiłek oraz ćwiczenia są niezbędne by w pełni posługiwać się przedstawionymi metodami. Dodatkowo przedstawię na początku podstawowe informacje z zakresu prawidłowego odżywiania się oraz zdrowego trybu życia - co ma znaczną wartość, jeżeli chcemy w pełni wykorzystać potencjał własnego umysłu.

Książka z założenia ma być swoistą "instrukcją obsługi" tego skomplikowanego organu, jakim jest mózg, ma być czymś, czego nie dano nam w trakcie edukacji szkolnej odpowiedzią na pytanie: W jaki sposób mam się skutecznie uczyć? Przedstawię tu informacje w formie skodyfikowanej i nieco okrojonej w stosunku do podręczników, z których będę korzystał przy jej pisaniu, dlatego szerzej zainteresowanych odsyłam do literatury, zgłasza Tony'ego Buzana:

- T. Buzan Use your head
- T. Buzan Use your memory
- T. Buzan Speed (and range) reading
- T. Buzan Mind Map
- H. Lorayne Sekrety superpamięci
- Z. Brześkiewicz Superumysł
- Z. Brześkiewicz Superczytanie

# Tryb życia

Wbrew pozorom zdrowy tryb życia ma znaczenie niebagatelne dla mózgu, dlatego w tym rozdziele przedstawię podstawowe informacje z zakresu odżywiania się oraz kultury fizycznej.

#### Regularny tryb życia

O tym, jak ważne jest odkrycie odpowiedniej dla nas pory do nauki, będzie jeszcze mowa w dalszych rozdziałach. Tutaj chciałbym skupić się na znaczeniu snu w procesach uczenia się i

pracy oraz regeneracji mózgu. Badania pokazują, że regularny sen ma niebagatelne znaczenie dla funkcjonowania naszego umysłu, jest wręcz niezbędny. Zbyt krótki uszczupla możliwości mózgu i zmniejsza koncentrację, ale i zbyt długi wpływa na nas negatywnie. Ośmielę się tu stwierdzić, że optymalna długość snu dla osób powyżej 25 roku życia to około 7 godzin w ciągu doby, pod warunkiem, że kładziemy się spać o tej samej porze. Jest to potwierdzone badaniami naukowymi. Dla młodszych osób ta ilość snu może być niewystarczająca, zwłaszcza jeżeli prowadzą one aktywny tryb życia, u nich sen powinien trwać około 8 godzin. Oczywiście nie jest to jakaś sztywna granica, dlatego dla konkretnej osoby najlepsza długość snu może być różna, ważne jest aby sypiać regularnie, kładąc się spać o tej samej porze.

Jeżeli zdarzyłoby się nam niedospać którejś nocy, rozwiązaniem będzie krótka drzemka w godzinach popołudniowych, około 13-15, gdy nasz dobowy biorytm ma najniższą wartość. Drzemka taka nie powinna jednak trwać dłużej niż około 20-30 minut, gdyż jeżeli mózg zacznie zapadać w głęboki sen i wtedy się przebudzimy, oznaczać to będzie dla nas jeszcze większe zmęczenie.

Badania naukowe coraz wyraźniej pokazują jak ważny jest sen dla pracy i wydajności mózgu. Trudne problemy mogą znaleźć rozwiązanie gdy się z nimi "prześpimy". Również lepszym rozwiązaniem byłoby dla nas położyć się spać i wstać wcześniej, zamiast zarwać noc na naukę - rano umysł będzie prawdopodobniej świeższy i bardziej skoncentrowany, choć i tu nie można mówić o sztywnej regule.

#### Odżywianie a praca mózgu

Istnieje ścisła zależność pomiędzy pracą mózgu a stosowaną przez nas dietą. Wiadomo obecnie, że pewne produkty żywnościowe obniżają sprawność umysłową, inne natomiast wpływają na nią dodatnio, wzmacniają pamięć i koncentrację. Przedstawię tu jedynie podstawowe zasady zdrowego odżywiania według oficjalnej wiedzy, szerzej zainteresowanych tematem odsyłam do literatury wymienionej na końcu rozdziału.

Złota karta prawidłowego żywienia ustalona przez Ministra Zdrowia i Opieki Społecznej oraz 11 towarzystw naukowych, rozszerzona nieco przeze mnie:

Aby być zdrowym, należy codziennie spożyć:

- Co najmniej 3 posiłki umiarkowanej wielkości w tym koniecznie śniadanie; do tego można dołożyć 2 przekąski - owoce, nasiona, czy orzechy (np. orzechy włoskie i migdały wpływają dodatnio na pracę mózgu i pamięć); ostatni posiłek spożywamy na trzy godziny przed snem;
- W każdym posiłku produkty zbożowe, takie jak: pieczywo ciemne, płatki, kasze, makarony, rzadziej ziemniaki; stanowią one podstawę nowoczesnej piramidy żywieniowej;
- Warzywa, rzadziej owoce (mogą być mrożone, choć tracą wtedy wartości odżywcze) do każdego posiłku albo między posiłkami jako przekąski; warzywa i owoce stanowią drugi człon piramidy żywieniowej;
- Co najmniej 2 pełne szklanki mleka (najlepiej chudego) albo tyle samo kefiru lub jogurtu, do tego 1-2 plasterki sera; nabiał wraz z mięsem i strączkowymi stanowi trzeci człon piramidy żywieniowej;
- Jedną porcję do wyboru (w kolejności od najlepszego): strączkowe (soja, fasola, groch itp.), ryby, drób, inne mięso; badania naukowe pokazują szkodliwy wpływ spożywania nadmiaru produktów mięsnych na nasz organizm, dlatego profilaktycznie zaleca się zastępować je roślinami strączkowymi lub rybami;
- Jedną łyżkę stołową oleju lub oliwy oraz nie więcej niż 2 łyżeczki margaryny miękkiej, wszystko najlepiej w dwóch porcjach; tłuszcze z przewagą nienasyconych kwasów tłuszczowych są szczytem nowoczesnej piramidy żywieniowej;
- Wodę mineralną niegazowaną, rzadziej naturalne soki z owoców i warzyw, co najmniej 1 litr;
- Ponadto należy starać się unikać nadmiaru soli, słodyczy i alkoholu.

Starajmy się także ogólnie spożywać mniej pokarmu w ciągu dnia, co można osiągnąć kończąc posiłki zanim będziemy syci. Pewne badania pokazują, że dodatnio wpływa to na organizm, zwłaszcza jeżeli spożywamy dobre jakościowo produkty żywnościowe. W każdym razie tę metodę zaleca się tylko osobom po 25 roku życia, u których rozwój fizyczny nie ma już takiego dużego tempa.

Nowoczesna piramida żywieniowa oprócz grup produktów żywnościowych i ich ilości w dziennym jadłospisie zawiera również bardzo ważny element w pewnym stopniu związany z dietą ale nie będący jej częścią. Mowa tu o ćwiczeniach fizycznych, które są absolutną podstawą zdrowego trybu życia.

#### Ćwiczenia fizyczne a praca mózgu

Regularna aktywność fizyczna jest niezbędna dla zachowania zdrowia i stanowi ważny element profilaktyki. Ponadto, co jest dla nas w tym momencie najważniejsze, ćwiczenia fizyczne wpływają dodatnio na nasz mózg, polepszając pamięć, koncentrację i sen zgodnie z zasadą: W zdrowym ciele zdrowy duch. Nasze społeczeństwo charakteryzuje się jednak obecnie bardzo małą aktywnością fizyczną i preferuje siedzący tryb życia.

Jeżeli sądzisz, że nie masz czasu na jakiekolwiek ćwiczenia fizyczne to z dużą dozą prawdopodobieństwa się mylisz :) - każdego dnia znajdzie się pół godzinki, które zapewne spędzamy przed telewizorem lub monitorem, a które można by zupełnie inaczej zagospodarować. Prawdopodobnie też możesz wykonywać odpowiednie ćwiczenia bez przygotowania i konsultacji z lekarzem bez względu na twój wiek. Takim uniwersalnym wysiłkiem fizycznym, nie obciążającym stawów ani mięśnia sercowego jest zwykły, powolny spacer. Angażuje praktycznie całą dolną część ciała, poprawiając krążenie krwi i dotleniając nasz mózg. Jest idealny, jeżeli nigdy wcześniej nie uprawialiśmy żadnych ćwiczeń, lub nie robimy tego od dłuższego czasu. Ważne jest by trzymać się zasady 3x30x130, która oznacza, że powinniśmy wykonywać ćwiczenia co najmniej trzy razy w tygodniu po 30 minut w taki sposób, aby tętno utrzymywało się przez ten czas na poziomie 130 uderzeń na minutę. Oczywiście wraz z wiekiem powinno być mniejsze, można nawet skorzystać z prostego wzoru, aby obliczyć optymalne dla wieku tętno: 240\*0,6 minus wiek w latach.

Jeżeli już zaczęliśmy nasz prosty program treningowy, stopniowo powinniśmy zwiększać intensywność ćwiczeń, stawiać poprzeczkę wyżej. Robić to musimy stopniowo, wraz z polepszającą się kondycją fizyczną. Jeśli zaczęliśmy od spaceru, to stopniowo zwiększamy jego tempo, później maszerujemy, wreszcie część trasy przebiegamy. Ćwiczyć możemy też coraz częściej, codziennie po pół godziny, a jeżeli mamy bardzo dobrą kondycję, dużo czasu i siedzącą pracę - nawet dwa razy dziennie po 20-30 minut.

Oczywiście różnicujmy też wykonywane ćwiczenia, aby uniknąć monotonii. Do tych uniwersalnych, dobrych dla wszystkich ćwiczeń, możemy zaliczyć:

- pływanie
- jazdę na rowerze
- marsz, marszobieg lub jogging.

Na uwagę zasługują także inne formy aktywności, różne sporty, skakanka, wchodzenie po schodach, nawet praca w ogrodzie. Zawsze pamiętajmy, że aktywność fizyczna jest kluczem nie tylko do skuteczniejszej nauki, ale ogólnie do zdrowego życia.

Jeżeli od dłuższego czasu stosowalibyśmy się do powyższych wskazówek, zapewne zauważylibyśmy znaczną poprawę wyników w nauce, może nawet na tyle zadowalającą, że żadne inne techniki nie byłyby nam już potrzebne. Proponuję mimo to wypróbować Organiczną Technikę Studiowania i przekonać się, że nauka może być nie tylko zabawniejsza, ale naprawdę skuteczna.

#### **Literatura**

Kompendium wiedzy o żywności, żywieniu i zdrowiu Wydawnictwo naukowe PWN

Następny rozdział dotyczyć będzie naszego mózgu, sposobu w jaki pracuje. Dowiemy się z niego, dlaczego Organiczna Technika Studiowania jest tak skuteczna.

# Twój sprawny umysł

Drogi czytelniku, kimkolwiek byś nie był, czytając te słowa używasz najpotężniejszego, najbardziej skomplikowanego a zarazem tajemniczego narzędzia w całym znanym nam Wszechświecie - swojego mózgu. Z niniejszego rozdziału dowiesz się, ile szarych komórek ma każdy z nas i w jak niezwykły sposób współpracują one ze sobą. Zrozumiesz też w jaki sposób twój mózg przetwarza informacje oraz poznasz aktywność każdej z półkul. Dzięki tym informacjom uświadomisz sobie, jak nadzwyczajne są możliwości i pojemność twojego umysłu.

## Najnowsza wiedza o mózgu

#### Neurony i połączenia między nimi

Wyobraźmy sobie naszą Galaktykę, jej ogrom i potęgę. Obecnie szacuje się, iż ten spłaszczony dysk, jakim ona jest, zawiera około 300 miliardów gwiazd, 300 000 000 000, co jest liczbą niebagatelną. Teraz wyobraźmy sobie nieskończenie mniejszą strukturę, ale zawierającą około biliona podobnych do siebie obiektów, 1 000 000 000 000, czyli ponad trzykrotnie więcej. Właśnie oglądamy nasz mózg! Tyle mniej więcej komórek nerwowych zawiera mózg każdej istoty ludzkiej.

Jednak nie ilość neuronów wyznacza tu granice możliwości umysłowych, ale skomplikowana sieć, jaką one tworzą, by móc ze sobą współpracować. W świetle obecnej wiedzy komórki nerwowe nie mają zdolności do podziału - kiedy giną, nie są zastępowane przez nowe. Potrafią natomiast wytwarzać dodatkowe połączenia między sobą, zagęszczając sieć. Każdy pojedynczy neuron jest w stanie wytworzyć co najmniej 10 000 takich wypustek (chodzi o akson i dendryty) łącząc się z innymi neuronami. Dzięki temu następować może między nimi wymiana informacji w postaci krótkich impulsów elektrycznych. Im gęstsza jest sieć połączeń, tym więcej możliwości komunikacji między neuronami - tym lepsza jest nasza pamięć, rozumowanie, czy jakakolwiek inna zdolność związana z mózgiem.

Aby uświadomić sobie ogrom tej struktury, posłużymy się prostym porównaniem. Szacowana liczba atomów w największej znanej strukturze, czyli we Wszechświecie, wyrażona jest liczbą, którą przedstawia dziesiątka i 100 zer po niej następujące. Bardzo trudno jest natomiast oszacować ilość możliwych permutacji, jakie zachodzić mogą między neuronami w mózgu, pewne dane jednak mówią o liczbie wyrażonej jedynką i 800 zerami następującymi po niej! Jest to jednak szacunek zapewne znacznie zaniżony. Według dr Piotra Anochina z Uniwersytetu Moskiewskiego, liczba możliwych połączeń między neuronami i ich konfiguracji, a także "plastyczność umysłu" i "zakres swobody" są tak ogromne, iż zapisanie ich ręcznie zajęłoby wers długości ponad 10 milionów kilometrów, ocierając się nieomal o nieskończoność. Pokusić by się wręcz można o stwierdzenie, iż możliwości mózgu są nieograniczone.

#### Co dwie głowy, to nie jedna

Badania naukowe przeprowadzone jeszcze w latach 60. XX wieku pokazały, że w rzeczywistości mózg podzielony jest na dwie półkule w taki sposób, iż każda z nich odpowiada za inne czynności umysłowe. Pomimo jednak faktu, że określone zdolności dominują w odpowiedniej z półkul, okazuje się, że każda z nich posiada podstawową zdolność kontrolowania i wykonywania czynności przypisywanych drugiej z półkul, a ogólne umiejętności umysłowe są rozproszone w całej korze mózgowej.

Poniżej znajduje się lista zdolności umysłowych, którymi posługuje się każdy z nas, bez względu na jego dominującą półkulę:

#### LEWA PRAWA

- 1. Język
	- słowa
	- symbole
- 2. Liczby
- 3. Logika
	- analiza
	- czas
	- hierarchia
	- linearność
	- zbiory
	- związki logiczne
- 
- 1. Rytm
- 2. Kolor
- 3. Wyobraźnia
	- marzenia
	- wizualizacja
- 4. Świadomość przestrzeni
	- Gestalt (obraz całości)
		- rozmiary

Twierdząc np.: "Mam kiepską wyobraźnię", "Moje zdolności umysłowe są słabe..." itp., w rzeczywistości oszukujemy samych siebie, gdyż zdrowy mózg może rozwinąć każdą z wymienionych umiejętności. Jedyną barierą hamującą ich stosowanie jest brak wiedzy, w jaki sposób możnaby do nich dotrzeć.

Największe umysły świata korzystały z faktu, iż współpraca obu półkul daje synergiczny efekt, który można przedstawić równaniem 1+1=5 lub więcej, gdyż taki efekt owa współpraca daje. Organiczna technika studiowania opiera się właśnie na tym fakcie, wymuszając od nas współpracę obu półkul mózgowych, a więc zwiększając nasze zdolności w tym zakresie.

## Testy na inteligencję

Konwencjonalny test na inteligencję bada nasze zdolności językowe, matematyczne i logiczne. Spoglądając na listę umiejętności umysłowych zauważymy, iż dotyczy on jedynie lewej półkuli mózgu! Umiejętności te, pomimo że pomagają sprostać nam obowiązkom szkolnym, stanowią jedynie ułamek możliwości całego umysłu.

Według koncepcji prof. Howarda Gardnera z Uniwersytetu Harvarda inteligencja językowa oraz logiczno-matematyczna to zaledwie dwie, spośród ośmiu typów inteligencji, jakimi możemy się odznaczać, pozostałe dotyczą dalszych umiejętności umysłowych. Wyraźnie więc widać, iż testy te badają jedynie ułamek naszej inteligencji - w ten sposób stają się wybiórcze i zakłamane.

Tak naprawdę w testach IQ powinniśmy dostrzec wyznacznik obecnego rozwoju umysłu jedynie w kilku ściśle określonych dziedzinach. Stanowić one mogą podstawę rozwoju badanych za ich pomocą zdolności.

## Dlaczego w pełni nie wykorzystujemy mózgu

W obliczu przedstawionych do tej pory faktów, nie powinno już być nikogo, kto stwierdziłby swoje słabe zdolności umysłowe. Jednakże zawsze znajdą się tacy sceptycy, którzy stwierdzą, iż możliwości każdego z nas absolutnie temu przeczą.

Wyobraźmy sobie, że dostajemy do ręki nowiuteńki komputer, jednakże nigdy wcześniej nie posługiwaliśmy się tego typu maszyną. Znana nam była oczywiście klasyczna maszyna do pisania, dlatego z tym kojarzymy nasz nowy sprzęt - też zresztą ma klawiaturę - nie mając najmniejszego pojęcia o jego hardwarze czy softwarze. Włączamy maszynę i próbujemy coś pisać, ale nic się nie dzieje. Wtedy z pomocą przychodzą nam inni, lepiej poinformowani ludzie i pokazują, jak używać prostego edytora tekstu. Jesteśmy zadowoleni, bo osiągnęliśmy nasz cel - mamy nową maszynę do pisania. Czasami będziemy na nią narzekać, ale nigdy nie przyjdzie nam do głowy, że komputer może służyć do wielu bardziej skomplikowanych rzeczy. Chyba, że sięgniemy po jego instrukcję obsługi.

Badania potwierdzają, że możliwości naszego mózgu są o niebo większe od możliwości najszybszych zbudowanych komputerów. Nasz mózg może zajmować się wieloma problemami jednocześnie, analizować je i rozwiązywać lub też tworzyć nowe. Jest swoistym superbiokomputerem. Dlaczego więc sądzimy, że potrafimy się nim właściwie posługiwać?

Gdyby człowieka od urodzenia nie uczyć mowy, sam nie doszedłby do tego, jak używać słów. Nie znałby słów. Oczywiście ludzie stworzyli słowa i mowę a teraz tylko przekazują tę umiejętność z pokolenia na pokolenie. Na drodze badań naukowych powoli kreujemy instrukcję obsługi własnego umysłu. Jednak nie jest ona nam przekazywana w ciągu edukacji szkolnej. Bo czy w szkole zetknąłeś się z informacjami dotyczącymi mózgu? Czy ktoś powiedział ci, że gdy zrozumiesz sposób, w jaki on funkcjonuje, pomożesz sobie w nauce, myśleniu i zapamiętywaniu? A czy w ogóle ktoś uczył cię czegoś o funkcjonowaniu pamięci? Albo o sposobach jej usprawniania? A przecież te metody znane były już starożytnym Grekom i Rzymianom!

Ten podręcznik z założenia ma być taką właśnie instrukcją obsługi mózgu i odpowiedzią na powyższe i inne pytania jego dotyczące.

## Motywacja

Wyobraźmy sobie niewysportowanego mężczyznę, który w normalnych warunkach nigdy nie przebiegłby stu metrów w 10 sekund ani nie przeskoczyłby wysokiego płotu. Odpowiednio zmotywowany potrafi jednak to zrobić, np. wtedy gdy goniłby go rozwścieczony byk. To samo tyczy się każdego człowieka, chcącego osiągnąć sukces w dziedzinie uczenia się, gdyż mając jasne postanowienie czynienia postępów, zdolności jego automatycznie będą się poprawiać.

W tym miejscu książki pragnę ci zagwarantować, że jeżeli sumiennie zastosujesz się do porad w niej zawartych, osiągniesz znaczącą poprawę wyników w nauce, przyspieszysz swoje czytanie, polepszysz pamięć. To wszystko jest w zasięgu twojej ręki.

Następna część książki poświęcona będzie czytaniu oraz tematom z nim związanym. Dowiemy się, dlaczego nasza zwykła umiejętność czytania ma się do szybkiego czytania jak raczkowanie do chodzenia.

## Podstawy szybkiego czytania

Poznanie zasad szybkiego czytania jest rzeczą niezbędną, jeżeli w pełni chcemy wykorzystać możliwości, jakie daje nam Organiczna Technika Studiowania. Celem tego rozdziału jest przełamanie istniejących, błędnych stereotypów, jakie narosły wokół tematu oraz wprowadzenie czytelnika na drogę zmierzającą ku przyspieszeniu czytania.

## Jak czytasz obecnie

Aby ocenić obecne tempo czytania weź jakiś prosty podręcznik lub powieść i czytaj ją swoim normalnym tempem przez minutę. Następnie policz ilość słów w przeczytanym fragmencie, łącznie ze spójnikami i oraz a, ale bez znaków interpunkcyjnych. Wynik, jaki otrzymałeś jest zarazem twoją szybkością czytania, którą przedstawia się właśnie w ten sposób: ilość słów na minutę. Aby w pełni ocenić wartość swojego czytania potrzebny jest jeszcze test zrozumienia tekstu - zainteresowanych odsyłam do literatury i Internetu.

#### Badania NASA

Według badań NASA na temat czytania, najlepszym tempem jest ok. 400 słów na minutę. Przy tej prędkości zrozumienie tekstu jest największe - taki mały paradoks - im większa prędkość, tym lepsze zrozumienie, choć do pewnej granicy. Oficjalne rekordy przekraczają wartość podaną przez NASA jako optymalną ponad dziesięciokrotnie - temat jest jednak kontrowersyjny i trudny do zaakceptowania przez środowisko naukowe, zwykle przez ludzi, którzy czytają właśnie w tempie najwyżej 400 słów na minutę. Istnieje też rodzaj czytania zwany fotograficznym, gdzie prędkość ogranicza w zasadzie tylko potrzeba obracania stron czytanego tekstu - tu wartość podana przez NASA może być przekroczona nawet stukrotnie! Tym rodzajem czytania nie będziemy się jednak zajmować.

#### Rodzaje czytelników

Poniższa tabela kategoryzuje czytelników ze względu na tempo czytania i zrozumienie tekstu:

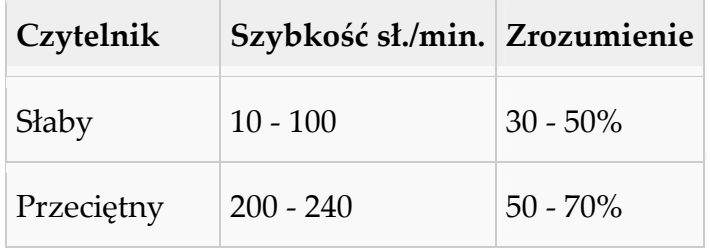

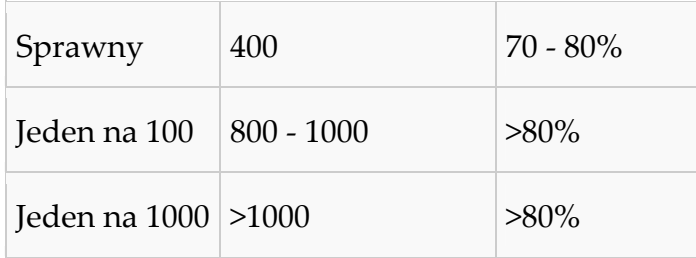

Szybkość czytania ma ścisły związek z wykształceniem, a dokładniej to z faktem, na jakim etapie wykształcenia obecnie jesteśmy. Np. w szkole średniej będziemy zwykle czytać z przeciętną szybkością, na studiach natomiast, w wyniku presji czasu i zwiększonej motywacji możemy stać się czytelnikiem sprawnym, jednak po studiach prędkość zwykle spada znów do przeciętnej lub niżej wraz ze znikającą presją.

Naszym celem powinno być zostanie co najmniej sprawnym czytelnikiem, dzięki czemu wykorzystamy najlepiej Organiczną Technikę Studiowania, gdyż zrozumienie tekstu będzie lepsze.

## Błędne stereotypy dotyczące czytania

Zanim przejdziemy dalej, pozbądźmy się jeszcze kilku błędnych przekonań dotyczących czytania, mianowicie:

Należy czytać po jednym wyrazie - badania pokazują, że w rzeczywistości możemy objąć jednym spojrzeniem więcej niż jeden wyraz, dzięki czemu łapiemy sens np. całego zdania poprawiając ogólne zrozumienie tekstu.

Nie można czytać szybciej niż 400 - 500 sł./min. - jeżeli za jednym spojrzeniem potrafimy objąć nawet sześć wyrazów, a jedno spojrzenie trwa 1/4 sekundy, łatwo policzyć że czytać możemy bez problemu z prędkością przekraczającą 1000 sł./min.

Szybsze czytanie oznacza mniejszą koncentrację - w rzeczywistości natomiast zwiększając tempo czytania jesteśmy coraz bardziej skoncentrowani na tekście.

Szybsze czytanie oznacza mniejsze zrozumienie - badanie NASA temu przeczą. Poza tym szybciej czytając jesteśmy bardziej skoncentrowani i mamy więcej czasu na ponowne przejrzeniu szczególnie ważnych fragmentów - fakt istotny przy Organicznej Technice Studiowania.

Przeciętna szybkość czytania jest naturalna - otóż nie. Przeciętny czytelnik wcale nie czyta z naturalną prędkością. W rzeczywistości wiedza o czytaniu wyniesiona ze szkoły ma się w stosunku do ogólnej wiedzy o czytaniu jak wiedza o raczkowaniu do wiedzy o chodzeniu. Oko i mózg znacznie lepiej pracują przy większych prędkościach.

Szybsze czytanie bardziej obciąża wzrok - i tu pudło. Oczy osoby czytającej szybko wykonują mniej ruchów i zatrzymań, są więc obciążone w znacznie mniejszym stopniu.

Jeżeli uświadomimy sobie to wszystko, pozbędziemy się psychicznej bariery, uniemożliwiającej uzyskanie wyników w szybkim czytaniu.

## Literatura

Przy tworzeniu tej części podręcznika korzystałem w głównej mierze z poniższych książek:

- Tony Buzan: Podręcznik szybkiego czytania, wyd. RAVI, Łódź 2004
- Zbigniew Brześkiewicz: Superczytanie, wyd. STUDIO ASTROPSYCHOLOGII, Białystok 2005

Następny rozdział zawiera informacje o definicji czytania, zgodnej z Organiczną Techniką Studiowania.

# Nowa definicja czytania

Dzięki poznaniu nowej definicji czytania, zaproponowanej przez Tony'ego Buzana, dowiesz się dlaczego umiejętność sprawnego czytania ma tak duże znaczenie w Organicznej Technice Studiowania. Ponadto będziesz mógł rozwinąć zdolności na każdym z etapów czytania, jeśli uważasz, że tego potrzebujesz.

## Nowa definicja

Czytanie to interakcja między jednostką, a informacją przekazaną symbolicznie (np. za pomocą ciągu liter). Jest to najczęściej stosowany wizualny aspekt procesu uczenia się. W procesie czytania można wyodrębnić siedem etapów:

#### Rozpoznawanie

Podstawowym warunkiem jest znajomość symboliki (alfabetu), przy pomocy której przekazywana jest informacja. Rozpoznawanie następuje jeszcze przed rozpoczęciem fizycznej czynności czytania.

#### Asymilacja

Odbijające się od tekstu światło przechwytywane jest przez oko i przez nerw wzrokowy przesyłane do mózgu.

#### Kojarzenie

Integracja wewnętrzna, podstawowe zrozumienie tekstu, gdy mózg łączy odczytywane aktualnie informacje ze znanymi wcześniej.

#### Dokładniejsze kojarzenie

Integracja zewnętrzna, mózg łączy całą dotychczasową wiedzę z wiedzą zdobytą w trakcie czytania, tworząc powiązania na wyższym poziomie abstrakcji (krytyka, ocena, selekcja i analiza informacji).

#### Przechowywanie informacji

Informacje są "składowane" w mózgu. Dostęp do nich może być jednak utrudniony (nienatychmiastowy lub tylko do części informacji), czego można łatwo doświadczyć np. na egzaminie.

#### Gotowość i trwałość pamięci

Możliwość wydobywania informacji wtedy, gdy są nam potrzebne (np. podczas egzaminu).

#### Komunikowanie się

Spożytkowanie zdobytej informacji w formie mówionej, pisanej czy też artystycznej. Duże znaczenie ma tutaj także myślenie, często lekceważona cecha ludzkiego umysłu.

Następny rozdział pozwoli nam poznać pierwsze, podstawowe techniki, dzięki którym zaczniemy czytać szybciej.

# Przyspieszenie czytania

Z rozdziału tego dowiesz się, w jaki sposób oczy poruszają się po tekście w czasie klasycznego czytania. Pozwoli ci to uświadomić sobie, co spowalnia twoje czytanie oraz ustalić, w jaki sposób możesz natychmiast je przyspieszyć.

## Jak porusza się oko w trakcie czytania

#### Zatrzymania wzroku

Większości z nas wydaje się, że gdy czytamy, nasze oczy przesuwają się płynnie po tekście do przodu, linijka po linijce, około 1 sekundę na każdą. Nic bardziej błędnego. Ruch oczu w trakcie czytania jest o wiele bardziej skomplikowany. Gdybyśmy czytali w ten sposób, prędkość naszego czytania wynosiłaby około 600-700 słów na minutę - jednakże większość z nas osiąga przeciętnie 240 słów na minutę.

W rzeczywistości płynny, jednostajny ruch powodowałby, że nic byśmy z tekstu nie zrozumieli. Powodem takiego stanu rzeczy jest fakt, iż oko widzi coś wyraźnie tylko wtedy, jeżeli na krótką chwilę "unieruchomi" obiekt, który widzi, w tym przypadku tekst. Dlatego w trakcie czytania oko musi pozostać w takim stanie, w jakim znajduje się tekst - nieruchome. Takie krótkie zatrzymania nazywa się fiksacjami - mogą one trwać od 0,25 do 1,5 sekundy i obejmować u przeciętnego czytelnika jeden, dwa wyrazy. Sam przeskok pomiędzy fiksacjami jest błyskawiczny.

#### Cofanie się wzroku

Oprócz krótkich zatrzymań, nasze oczy wykonują w trakcie czytania ruchy, które jeszcze bardziej je spowalniają - regresje. Są to powroty, często nieświadome, do już przeczytanych fragmentów zdań lub akapitów. W rzeczywistości w tekście jest najwyżej 10% słów do których warto by powrócić - tzw. słów kluczowych, o czym będzie mowa w dalszych rozdziałach.

Ponadto okazało się w trakcie badań, że w 80% przypadków, gdy nie pozwolono badanym na cofanie wzroku, ich mózg i tak przyjął informację, do której oczy się cofały! Wyeliminowanie tego nawyku znacznie przyspiesza proces czytania.

## Sposoby na przyspieszenie czytania

- 1. Wiemy już, że powracanie w trakcie czytania do już przeczytanych fragmentów tekstu nie jest konieczne do jego zrozumienia, jedynie spowalnia czytanie. W prawie 100% przypadków wynika ono z obaw właśnie o niezrozumienie tekstu. Jeżeli postaramy się, by w trakcie czytania nie cofać wzroku, osiągnąć możemy znaczną poprawę jego szybkości.
- 2. Badania przeprowadzone przy użyciu tachistostoskopu wykazały, że mózg potrafi zarejestrować około pięciu wyrazów, nawet jeżeli oko widziało je jedynie przez 1/100 część sekundy. Długość zatrzymań można więc skrócić spokojnie do ćwierć sekundy, przyspieszając znacznie szybkość czytania.
- 3. Zamiast czytać po jednym wyrazie, możemy zmniejszyć liczbę zatrzymań wzroku tak, by obejmować jednym, krótkim spojrzeniem naraz trzy do pięciu wyrazów. Przyspieszy to czytanie jeszcze bardziej.

Eliminację regresji możemy zacząć od zaraz. Osiągnięciu dwóch pozostałych celów służą proste ćwiczenia percepcji. Zainteresowanych odsyłam do literatury wymienionej we wprowadzeniu do książki.

Następny rozdział przedstawia prostą, ale niezwykle skuteczną technikę przyspieszającą czytanie jeszcze bardziej - prowadzenie wzroku przy pomocy wskaźnika.

# Techniki prowadzenia wzroku

W tym rozdziale poznamy technikę prowadzenia wzroku, która pozwoli nam w prosty sposób wyeliminować dotychczas przedstawione złe nawyki - regresje i błądzenie wzroku, także poprawi szybkość czytania i zrozumienie tekstu oraz umożliwi zwiększenie liczby obejmowanych między zatrzymaniami słów.

## Naturalna skłonność do prowadzenia wzroku

Gdy dziecko rozpoczyna naukę czytania, jedną z pierwszych czynności, jakie wykonuje, jest umieszczenie palca na druku. Największym błędem jest wtedy kazać mu go zabrać, zamiast poprosić go, aby poruszało nim szybciej! Prowadzenie wzroku nie spowalnia czytania, wręcz przeciwnie, ułatwia zachowanie koncentracji, dzięki czemu regresje są ograniczone do minimum, a błądzenie wzroku po tekście zostaje wyeliminowane. Jak wiemy, przyspiesza to znacznie czytanie.

Jak się okazuje, większość z nas używa palca lub innego wskaźnika wspomagając sobie takie czynności jak wyszukiwanie numerów w książce telefonicznej, encyklopedii czy słowniku, wskazywanie komuś wartych uwagi elementów tekstu lub poszukiwanie w nim informacji wartej zanotowania. Niewielu natomiast używa go w trakcie samego czytania.

#### Eksperyment

Aby unaocznić sobie skuteczność tej techniki proponuję wykonać prosty eksperyment. Poprośmy kogoś, aby wyobraził sobie idealny okrąg, a następnie podążał za nim wzrokiem tak, aby jego oczy go kreśliły. Nie wykonujmy wtedy żadnych innych ruchów. Łatwo zauważymy, że figura, po które podąża wzrok jest daleka od okręgu.

Teraz zakreśl w powietrzu okrąg używając palca wskazującego i poproś partnera, aby podążał za nim wzrokiem. Nie poruszaj palcem zbyt szybko i nie próbuj zahipnotyzować partnera. Widać różnicę?

Prowadzone oko biegnie teraz bez przeszkód po idealnym okręgu, jaki wyznacza ruch twojej ręki, ponadto jest mniej zmęczone. Wynika to z faktu, iż oko jest przystosowane do podążania za ruchem. Jak więc widać, oczy podążające za wskaźnikiem są dużo bardziej zrelaksowane i działają o wiele skuteczniej.

## W jaki sposób korzystać ze wskaźnika

Najlepszym wskaźnikiem będzie coś długiego i cienkiego, np. pałeczka, długopis czy nawet drut do dziergania. Ten rodzaj wskaźnika nie zasłoni czytanego tekstu, tak więc druk będzie widoczny z każdej strony. Z tego względu własnej ręki powinniśmy używać jedynie w ostateczności, gdy nie mamy akurat nic dobrego w zasięgu.

Poruszaj wskaźnikiem tuż pod czytaną linią ruchem jednostajnym i w miarę płynnym. Twoje oczy patrzą na punkt znajdujący się nieco nad wskaźnikiem. Nie próbuj cofać wskaźnika, ani nie wykonuj żadnych szarpanych czy urywanych ruchów. W ten sposób wyeliminujesz regresje, cofanie się wzroku i błądzenie po stronie, ale także zaczniesz obejmować w trakcie każdej fiksacji większą ilość wyrazów, gdyż twoje oczy są bardziej zrelaksowane.

Nie musisz prowadzić wskaźnika wzdłuż całej linii. Ponieważ na każde zatrzymanie oczu możesz objąć nawet ponad sześć słów, wystarczy, że będziesz posuwał go zaczynając tuż za początkiem linii i kończąc tuż przed jej końcem, a i tak zobaczysz to, co jest napisane po bokach.

#### Techniki

Oprócz klasycznego sposobu wodzenia wzroku, możemy użyć innych, zaawansowanych, które mogą znacząco przyspieszyć czytanie, dzięki korzystaniu z takich umiejętności wzroku jak widzenie peryferyjne, związane z nim "oko cyklopa" oraz umiejętności fotograficzne mózgu. Proponuję przećwiczyć każdą z nich przy dużej prędkości, nie zważając na zrozumienie tekstu a następnie spróbować przy normalnej prędkości. Powinieneś wybrać jeden ze sposobów wodzenia, który wydaje ci się najodpowiedniejszy a następnie wykorzystywać go w trakcie dokładnego czytania. Oto one:

#### Wodzenie klasyczne

Gdy prowadzimy wzrok zgodnie z klasyczną metodą, porusza się on wzdłuż linii, a następnie płynnym, szybkim ruchem tuż nad powierzchnią kartki jest przenoszony do początku następnej linii.

Spróbujmy prowadzić wskaźnik co drugą linię, starając się objąć wzrokiem dwa wersy. Niech nasz wzrok porusza się między tymi wersami. Jest to dobry trening dla naszego pionowego widzenia peryferyjnego, dlatego gdy chcemy zwiększyć szybkość czytania, powinniśmy często ćwiczyć tę technikę.

| <b>Colorado</b><br>$-0.776$<br>TRENDSCOLL - 121<br><b>T18</b><br><b>MARIN</b><br><b>DOGS</b> |
|----------------------------------------------------------------------------------------------|
| ъ<br>÷<br>trian to<br>allian on                                                              |
|                                                                                              |
| ٠<br>٠                                                                                       |
| w<br>÷                                                                                       |
| -<br><b>Calle</b>                                                                            |
| かいか<br>830<br>٦<br><br>٠                                                                     |
| <b>SITT!</b>                                                                                 |
| 11134                                                                                        |
| 51<br>٠<br>u                                                                                 |
| -                                                                                            |
| <b>COLLECT</b><br>$+10.56$<br>is a<br>$^{38}$<br>w<br>÷                                      |
| $\sim$                                                                                       |
| n es                                                                                         |
| ÷                                                                                            |
| ----<br>$-0.01$                                                                              |
| TMUM<br>÷<br>-<br>u                                                                          |
| 2.04 m m m<br>. .<br>$-$                                                                     |
| --                                                                                           |
| <b><i>STATISTICS</i></b><br><b>Windows</b><br>-                                              |
| <b>CENTING</b><br>ï<br>$-211$<br><br>٠<br><br>                                               |
| 2010/07/07<br><b>PE RE</b><br><b>AB 10</b><br>.,<br>                                         |
| ALCOHOL: NORTH<br>w<br>$11 - 13.26$<br>第三条名<br><b>K.M</b>                                    |
| $\Delta I$                                                                                   |

Wodzenie klasyczne, co drugą linię

#### Wodzenie "S"

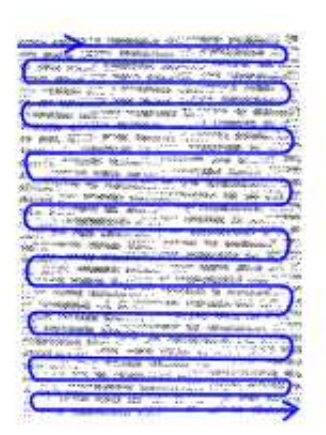

Wodzenie typu "S"

W tej metodzie prowadzenia wskaźnika wykorzystujemy czytanie "do tyłu", dzięki czemu możemy natychmiast podwoić szybkość czytania, jako że ruch powrotny wskaźnika nie służy tylko przejściu do nowej linii, lecz również do czytania.

Oczywiście może wydawać się to niemożliwe, podobnie jak czytanie co drugą linię, ale polecam spróbować tej techniki i ćwiczyć ją. Jeżeli jednym spojrzeniem obejmiemy pięć wyrazów, to może się okazać, że "w drodze powrotnej" wzroku

po linijce wystarczą dwa zatrzymania, nie będzie więc problemu ze zrozumieniem treści.

W wielu kulturach czytanie od prawej do lewej strony jest czymś normalnym, np. u Żydów i Arabów.

W zależności od potrzeb i umiejętności, możemy przebiegać wzrokiem co jedną, dwie lub więcej linii.

#### Zygzak

To jest już nieco bardziej zaawansowana technika wodzenia wskaźnika, ale najefektywniejsza z wymienionych, jeżeli chodzi o szybkość czytania. Ponieważ wskaźnik jest prowadzony łagodnym ruchem po skosie w dół (skos jest tym większy, im bardziej zależy nam na powierzchownym tylko poznaniu tekstu), dzięki czemu obejmuje kilka linii, następnie zatacza małą pętelkę tuż przy marginesie i wykorzystując czytanie "do tyłu" porusza się po skosie do przeciwległego marginesu.

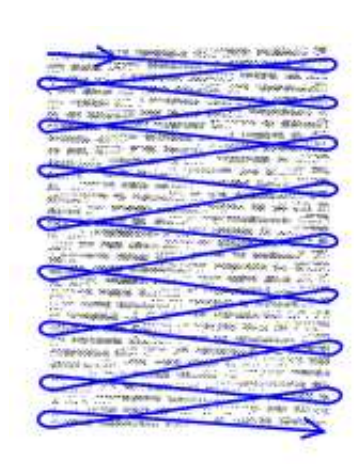

"Zygzak"

W każdej z wymienionych technik możesz prowadzić swój wzrok od początku linii do jej końca, ale możesz się także ograniczyć do np. wewnętrznych trzech czwartych strony, co przyspieszy czytanie dzięki wykorzystaniu poziomego widzenia peryferyjnego, lecz może ograniczyć zrozumienie tekstu.

## Praktyczne rady

Pewnym problemem może wydawać się prowadzenie wzroku w trakcie czytania tekstu np. z monitora komputera. Rozwiązanie jednak jest bardzo proste - możemy użyć wskaźnika myszy, który zasłania tekst w jeszcze mniejszym stopniu, niż fizyczny wskaźnik, a jego skuteczność jest porównywalna.

Jeżeli preferujesz klasyczny sposób zdobywania informacji lub studiujesz zwykłe podręczniki, zacznij już teraz rozglądać się za najlepszym dla siebie wskaźnikiem. Od tej pory staraj się używać go jak najczęściej, np. czytając czasopisma czy gazety. Od czasu do czasu, zwłaszcza gdy masz do czynienia z prostym tekstem, spróbuj ponaglać swój wzrok dzięki temu będziesz mógł stopniowo zwiększać szybkość czytania.

Przywrócenie nawyku prowadzenia wzroku zajmuje średnio godzinę, dlatego już w tym momencie zacznij. Następnie, gdy już nie będziesz z tym miał żadnych problemów, znów wybierz łatwy, interesujący tekst i czytaj go przez minutę. Porównaj otrzymaną liczbę przeczytanych słów z liczbą, jaką osiągnąłeś sprawdzając się po raz pierwszy.

Następny rozdział opisuje już jeden z elementów Organicznej Techniki Studiowania, mianowicie ogólny przegląd materiału.

# Przegląd wstępny

Wspomniane już było, że jedną ze zdolności umysłu, za którą w głównej mierze odpowiada prawa półkula mózgowa, jest Gestalt, co z niemieckiego oznacza formę, obraz całości. Dzięki zastosowaniu ogólnego przejrzenia materiału, stworzyć będziemy mogli w umyśle pewną strukturę, którą następnie łatwo będzie uzupełniać o szczegółowe elementy. Efektem tego będzie natychmiastowa poprawa zrozumienia całości.

## Wprowadzenie

Wyobraźmy sobie, że zaczęliśmy układać obraz z puzzli. Prawie zawsze zaczniemy od zewnętrznych elementów, które łatwiej jest ułożyć, a dopiero potem będziemy stopniowo wypełniać nasz obraz. Wyobraźmy sobie także, że kierujemy armią - pierwszą rzeczą, jaką powinniśmy zrobić, jest wysłanie zwiadowców w celu ustalenia topografii terenu, pozycji wroga czy obszarów taktycznej przewagi. Dzięki temu łatwiej będzie się nam poruszać na obcym terytorium.

Aby w pełni wykorzystać możliwości naszego mózgu, powinniśmy wstępnie przeglądnąć każdy materiał, który zamierzamy przeczytać, bez względu na to, jaki przyświeca nam cel albo jaki rodzaj materiału chcemy poznać. W każdym przypadku wcześniejszy przegląd przyspieszy lekturę i poprawi zrozumienie, gdyż w twoim umyśle istniał będzie już pewien obraz rzeczy, dlatego nie będzie potrzeby zatrzymywania się na pewnych fragmentach.

Metoda ogólnego przeglądu łączy wiedzę zawartą w następnych rozdziałach a dotyczącą:

- **•** przemykania
- przeszukiwania
- struktury akapitów.

Stosując ją, powinniśmy korzystać ze wskaźnika, z zaawansowanych technik posługiwania się nim, o których będzie jeszcze mowa w tej części książki.

## Technika

Przegląd wstępny można podzielić na kilka etapów, o których szczegółowo będziemy mówić w rozdziale poświęconym Technice Organicznego Studiowania. Tutaj zajmiemy się jedynie najogólniejszą jego wersją.

Zastanawiając się nad kupnem książki dokonujesz właśnie jej przeglądu, gdy np. oglądasz szczegółowo okładkę z przodu, zapoznajesz się z tekstem z tyłu okładki, czy czytasz spis treści. Celem takiego przeglądu jest poznanie następujących rzeczy:

- 1. tytułu książki lub artykułu,
- 2. takich informacji jak tytuł czasopisma, rok, nr strony lub miejsce i rok wydania książki
- 3. autora,
- 4. ogólnej treści: tematu, przedmiotu badawczego lub myśli autora.

Dzięki temu łączymy działanie prawej i lewej półkuli mózgu wykorzystując silny, synergiczny efekt współpracy.

## Wskazówki

#### Oceń swoją wiedzę

na dany temat, najlepiej zapisując ją w postaci Mapy Myśli (II część książki). Może się okazać, że wiesz znacznie więcej na dany temat, niż ci się wydawało! Oczywiście takie działanie jest uzasadnione wówczas, gdy czytamy tekst, z którego pragniemy się czegoś dowiedzieć - będziemy mogli powiązać własną wiedzę z informacjami z treści a następnie zadać właściwe pytania, których odpowiedzi oczekujemy po lekturze. Trudno wymagać tej czynności w przypadku, gdy np. czytamy powieść dla własnej przyjemności.

#### Bądź aktywny

Nie czytaj w sposób jednostronny, niech lektura będzie rodzajem konwersacji prowadzonej między autorem tekstu. Ważne jest, by wchodzić w interakcję z każdym czytanym materiałem, który pragniemy poznać szczegółowo, notując pytania i komentarze np. na marginesie książki, czy osobnej kartce.

#### Zastosuj dedukcję

Spróbuj przewidzieć, co autor umieścił na następnych stronach. Dzięki temu możesz być zawsze krok do przodu w zrozumieniu istoty treści, którą czytasz.

Następny rozdział dotyczy zaawansowanej techniki wyszukiwania w tekście informacji, którą można zastosować w trakcie ogólnego przeglądania tekstu.

## Przeszukiwanie

Przeszukiwanie jest zaawansowaną formą czytania tekstu, opartą na sposobie, w jaki mózg wstępnie selekcjonuje informacje. Zmysł wzroku potrafi "sfotografować" całą stronę tekstu w ciągu dwudziestej części sekundy - mózg na tej fotografii może znaleźć interesującą nas informację.

#### Cele przeszukiwania

Przeszukiwanie jest formą czytania wybiórczego, mającego za zadanie znalezienie w tekście konkretnej, interesującej nas informacji. Odbywa się, gdy oczy prześlizgują się po tekście. Wykorzystuje się je często w trakcie szukania hasła w encyklopedii czy słowniku, lub znalezienia w tekście powieści konkretnego fragmentu. W Organicznej Technice Studiowania ten rodzaj czytania jest przydatny np. w trakcie ponownego przeglądu materiału, gdy potrzebne nam są tylko słowa kluczowe danych akapitów.

#### Rodzaje przeszukiwania

Możemy wyróżnić kilka rodzajów wyszukiwania, ze względu na informację, której poszukujemy:

- wyszukiwanie proste, gdy szukamy konkretnej, prostej informacji zawartej w słowie lub liczbie, np. w trakcie szukania numeru w książce telefonicznej;
- wyszukiwanie mniej proste, gdy poszukiwana odpowiedź czy informacja może skrywać się pod różnymi słowami; duże znaczenie ma tu dobra znajomość słownictwa, np. synonimów wyrazów;
- wyszukiwanie złożone jest najtrudniejszym rodzajem wyszukiwania, jednocześnie mającym największe zastosowanie w Organicznej Technice Studiowania; w tekście, często skomplikowanym, będziemy wyszukiwali niezbyt konkretne informacje lub odpowiedzi na ogólne pytania.

Dobre opanowanie każdej z form przeszukiwania wymaga pracy i ćwiczeń, np. wyszukiwania w tekście konkretnych słów, czasowników, nazw kolorów, liczb itd. Zabiera to czas, ale w perspektywie zaoszczędzi nam go w trakcie nauki z grubych podręczników, gdzie po prostu wyszukamy w tekście informację, której potrzebujemy, bez konieczności czytania całości.

## Technika

W trakcie przeszukiwania powinniśmy korzystać ze wskaźnika, ale posługując się nim w zaawansowany sposób - nie będzie on prowadzony wzdłuż linii, ale po pewnym określonym torze. Poniżej przedstawiam specjalne techniki, które można wykorzystać w przeszukiwaniu tekstów.

#### Fala pionowa

Wzrok podąża za wskaźnikiem prowadzonym płynnie w dół strony, odchylającym się rytmicznymi falami od linii pionowej, tak jak na obrazku. Technikę tę można uznać za idealną, gdyż wykorzystuje takie elementy skracające czas czytania jak czytanie "do przodu" i "do tyłu", ponadto maksymalnie wykorzystuje peryferyjne widzenie boczne i pionowe. Można ją stosować w trakcie wyszukiwania informacji w tekstach literackich, podręcznikach czy encyklopedii. Jeżeli wykorzystujemy tę technikę, przeszukanie średniej wielkości strony z około 250 wyrazami powinno nam zająć około 4  $s_{\text{rel}}$  and  $s_{\text{rel}}$  and  $s_{\text{rel}}$  a

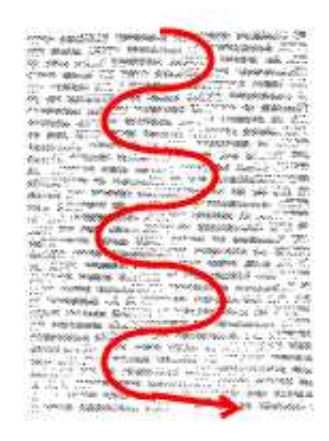

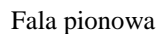

#### Podwójny wskaźnik

Tzw. technika podwójnego wskaźnika, lub podwójnych marginesów wymaga, jak na to wskazuje jej nazwa, użycia dwóch wskaźników - typowego oraz palca, najlepiej kciuka i nie ma tu większego znaczenia, której z ręki używamy do trzymania wskaźnika a której nie. Poruszamy nimi ruchem jednostajnym wzdłuż marginesów, podczas gdy oczy przeszukują zawarty pomiędzy nimi tekst. Dzięki tej technice mózg przejmuje całkowitą kontrolę nad oczami, dzięki czemu, po ustaleniu szczegółowych celów i pytań, może on wyszukać to, co nas interesuje. Można powiedzieć, że mózg wykona za nas całą pracę.

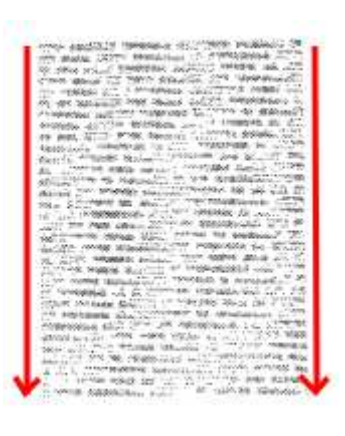

Podwójny wskaźnik

Stosują tę metodę możemy przeszukać średniej wielkości stronę nawet w ciągu 2 sekund.

#### "Leniwe" S

Technika ta łączy w sobie elementy innych sposobów prowadzenia wskaźnika, mianowicie falę pionową oraz zygzak i podstawowe S, opisane w następnym rozdziale. Z wymienionych technik pozwala najdokładniej przeszukać tekst, ale jednocześnie jest najwolniejsza. Można ją stosować w trakcie przeszukiwania ale i w trakcie przemykania, o którym będzie mowa w następnym rozdziale.

Zwykle na średniej wielkości stronę wystarczy wykonać około pięciu ruchów, aby objąć jej całość.

"Leniwe" S

#### Dodatkowe techniki

Powinniśmy poćwiczyć każdą z wymienionych technik około pięciu minut, różnicując szybkość wodzenia, po to, aby mózg przyzwyczaił się do nich. Następnie powinniśmy wybrać jedną, najodpowiedniejszą dla nas i ją trenować. Możemy ćwiczyć na prostych tekstach, które już czytaliśmy, dzięki czemu łatwiej wyrobimy sobie nawyk korzystania ze wskaźnika. Przeglądajmy je w poszukiwaniu konkretnych słów czy informacji w taki sposób, by na każdą stronę poświęcić najwyżej 4 sekundy.

Jeżeli żadna z technik nam nie odpowiada, możemy wymyślić sobie własną. Przykładem niech będzie technika "znak zapytania", gdzie wskaźnik wykonuje na stronie ruch w kształcie dużego pytajnika "?".

Następny rozdział dotyczy bardziej zaawansowanej metody czytania, zwanej przemykaniem lub skimirowaniem.

## Przemykanie

Wiemy już, iż nie ma potrzeby czytania tekstów słowo po słowie. Dzięki zaawansowanej technice przemykania, wyodrębnimy z treści to, co jest nam potrzebne, zwiększając tempo czytania. Mistrzowie osiągają po kilka tysięcy słów na minutę.

#### Cele przemykania

Przemykanie, lub z angielskiego skimirowanie, jest zaawansowaną metodą czytania, pozwalającą nam na poznanie istoty treści, bez potrzeby przeczytania każdego ze słów tekstu. Dzięki takiemu sposobowi czytania możemy osiągnąć ponad 2000 słów na minutę i nadal wiedzieć, o czym czytamy. Głównym celem przemykania jest więc poznanie podstawowej struktury, poznanie najważniejszych idei.

W Organicznej Technice Studiowania ten rodzaj czytania ma zastosowanie w trakcie przeglądu wstępnego, o czym będzie mowa w odpowiednim rozdziale.

## Technika

Najważniejszy jest trening - tylko ćwiczenia pozwolą nam rozwinąć przemykanie w zadowalającym stopniu. Poza treningiem istotnymi sprawami są metody prowadzenia wzroku oraz struktura akapitu, o której traktuje następny rozdział.

#### Klasyczny przebieg zmienny

Ten rodzaj wodzenia wskaźnikiem stanowi rozszerzoną postać klasycznego wodzenia, opisanego w rozdziale dotyczącym używania wskaźnika (Prowadzenie wzroku). Różnica polega na ilości linijek, które obejmujesz w trakcie ruchu do tyłu po skosie od dwóch do nawet ośmiu, w zależności od umiejętności oraz od potrzeby zrozumienia treści.

Ten rodzaj prowadzenia wzroku można połączyć z wiedzą na temat struktury akapitów zawartą w następnym rozdziale.

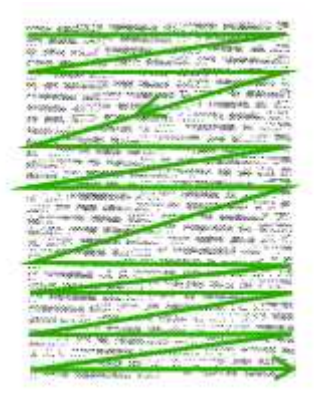

Klasyczny przebieg zmienny

Przebieg odrócony jest zaawansowaną formą prowadzenia wskaźnika, wykorzystującą czytanie "do tyłu". Ruchy ręki są tutaj praktycznie takie same jak w trakcie wodzenia klasycznego z tą różnicą, że zmieniony jest kierunek ruchu.

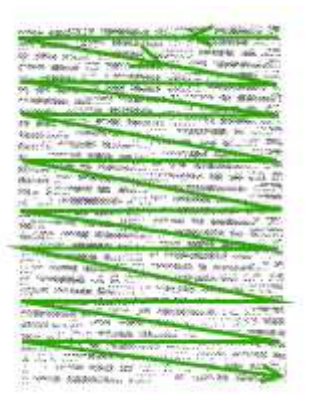

Przebieg odwrócony

#### Pętla

Pętla jest jedną z najbardziej zaawansowanych metod prowadzenia wskaźnika, bardzo dynamiczną, lubianą przez zaawansowanych czytelników. Właściwie jest rozszerzoną formą "Zygzaka", przy czym zamiast malutkich pętelek zakreślamy tu duże obszary tekstu, które notabene mogą być przedmiotem pełnego zatrzymania wzroku. Z wymienionych w tym rozdziale technik, pętla jest najszybsza, ale jednocześnie daje najmniejsze zrozumienie tekstu.

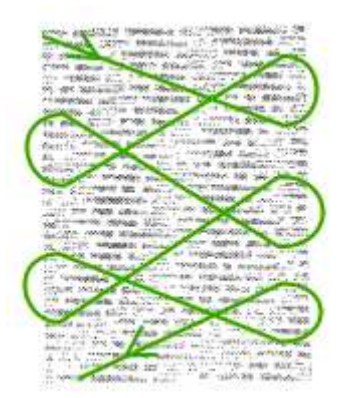

Pętla

Tak jak poprzednio, proponuję przećwiczyć kilka minut każdą z technik, najlepiej na dużych prędkościach, a potem starając się

zrozumieć coś z tekstu. Następnie spróbujmy wybrać ten rodzaj wodzenia, który wydaje się nam najodpowiedniejszy i go trenujmy w trakcie przemykania.

Następny rozdział dotyczy budowy akapitów, której znajomość pozwoli nam jeszcze lepiej wykorzystać możliwości, jakie daje nam przemykanie.

## Struktura akapitu

Znajomość struktury akapitów pozwoli ci w pełni wykorzystać w praktyce możliwości, jakie daje ci przemykanie.

## Rodzaje akapitów

Akapity objaśniające

W tego rodzaju akapitach autor wyjaśnia określony pogląd lub ideę. Zwykle łatwo rozpoznać tego typu akapity i nietrudno zrozumieć. Jedno lub dwa pierwsze zdania akapitu dają ogólne pojęcie na temat zagadnienia, w środku paragrafu zawarte są szczegóły, natomiast jedno lub dwa końcowe zdania to wniosek czy wynik. Posiadając tę wiedzę można łatwo skierować swoją uwagę na odpowiednie części akapitów w trakcie przeglądu ogólnego tekstu, np. prowadząc wskaźnik wzdłuż pierwszego zdania, potem po skosie przez akapit i prosto przez ostatnie zdanie - jeżeli chcemy mieć tylko ogólne pojęcie o temacie.

Uwaga ta odnosi się nie tylko do akapitów, ale także do całości np. rozdziału, gdzie często na początku mamy akapit wyjaśniający, zapoznający nas z tematem, czy też części książki. Warto więc w trakcie przeglądania tekstów zwracać uwagę na te części.

#### Akapity łączące

Jak nazwa wskazuje ich głównym zadaniem jest łączenie ze sobą poszczególnych części, ustępów. Zwykle zawierają kluczowe informacje, podsumowując to, co je poprzedzało oraz co ma po nich nastąpić, nie są więc długie. Akapity łączące można wykorzystać w trakcie przeglądu ogólnego lub powtórkowego, wystarczy tylko odpowiednio skierować uwagę w tekście.

#### Akapity opisowe

Ten rodzaj akapitów zazwyczaj rozwija zagadnienie przedstawione wcześniej. Wzbogacają one tekst, dlatego zwykle są mniej istotnie od akapitów objaśniających, chyba że akurat zależy nam na dokładnym opisie osoby lub obiektu.

## Rozmieszczenie akapitów

Artykuły z gazet, czasopism są zbudowane w taki sposób, że najistotniejsze informacje znajdują się zwykle w pierwszym akapicie, czasem w ostatnim, gdzie mamy do czynienia z podsumowaniem artykułu, natomiast w środku są szczegóły. Mając więc do czynienia z prasą, w trakcie przeglądu skierowujemy uwagę na odpowiednie części tekstu.

Niektórzy autorzy zanim dotrą do sedna sprawy potrzebuję trochę "czasu", tak więc istotne informacje mogą u nich pojawić się dopiero przy trzecim lub czwartym akapicie.

## Ćwiczenia

Czytając możesz spróbować wymyślić dla każdego akapitu słowo, dzięki któremu zapamiętasz jego główną treść, ewentualnie drugie dla zapamiętania treści drugorzędnych. Czyniąc tak będziesz ciągle zaangażowany w lekturę oraz będziesz myślał o tym, co czytasz. Ćwiczenie to pozwoli ci w przyszłości rozwinąć umiejętność wyszukiwania takich słów w akapitach, zwiększysz więc swoje możliwości przeszukiwania. Słowa kluczowe mają niebagatelne znaczenie w przypadku Organicznej Techniki Studiowania, a ich istota przedstawiona zostanie w części książki dotyczącej kreślenia Map Myśli.

Następny rozdział zawiera informacje na temat zaawansowanych ćwiczeń zwiększających szybkość czytania.

## Zaawansowane techniki

Oprócz wymienionych do tej pory metod zwiększania szybkości czytania istnieją jeszcze zaawansowane ćwiczenia, tzw. ćwiczenia superszybkości. Niniejszy rozdział dotyczy tychże właśnie ćwiczeń oraz rozwijania słownictwa, jako elementu przyspieszającego czytanie.

## Fonetyzacja

Fonetyzacja, czyli bezgłośne wymawianie treści w trakcie czytania, jest według większości szkół szybkiego czytania główną przeszkodą na drodze do jego przyspieszenia. Temat jest jednak kontrowersyjny, gdyż próby wyeliminowania fonetyzacji mogą zakończyć się całkowitą porażką zniechęcając do dalszych ćwiczeń. Na potrzeby Organicznej Techniki Studiowania wystarczy wiedzieć, że fonetyzację można wykorzystać np. wymawiając w myślach czy na głos słowa kluczowe (szerzej o nich w części dotyczącej Map Myśli), co wzmocni ich zapamiętanie. Ponadto istnieją ludzie, którzy potrafią mówić z prędkością prawie 1000 słów na minutę, a mózg prawdopodobnie w myślach może powtórzyć i 2000 słów na minutę - nie ma więc o co się tu martwić, gdyż są to duże prędkości. Na łamach tej książki nie będziemy się fonetyzacją zajmować.

## Ćwiczenia superszybkości

Gdy wybrałeś już odpowiednie dla siebie techniki prowadzenia wzroku, możesz je zastosować w tych ćwiczeniach. Aby ustalić prędkość na stałym poziomie, możesz użyć metronomu i poruszać wskaźnikiem np. jedna linia tekstu - jedno tyknięcie metronomu. Przykładowy, darmowy program z metronomem oraz innymi ćwiczeniami przyspieszającymi czytanie jest dostępny pod adresem: ASC-Czytanie.

Ponadto ćwiczenia superszybkości można wykorzystać jako rozgrzewkę przed normalnym czytaniem.

#### Ćw.1.Przyspieszanie czytania

W każdym z ćwiczeń użyj prostej, interesującej lektury, czytaj ją normalnym tempem przez około 5 minut, następnie policz liczbę przeczytanych słów - liczbę słów w pierwszym wersie strony, w środkowym i w ostatnim, zsumuj je, podziel przez trzy a wynik pomnóż przez liczbę wersów na stronie, w ten sposób otrzymasz średnią ilość słów na stronie.

W pierwszym ćwiczeniu staraj się zrozumieć z tekstu jak najwięcej, ale pamiętaj, że ćwiczenie dotyczy głównie szybkości czytania. Będziesz ćwiczył czytanie integralne, czyli dogłębne, kontynuując za każdym razem lekturę z miejsca, gdzie skończyłeś.

- 1. Przez około minutę czytaj z szybkością większą o około 100 słów na minutę od prędkości jaką zmierzyłeś na początku.
- 2. Przyspiesz jeszcze o 100 słów na minutę, ustawiając odpowiednio metronom. Nie rób przerwy, po prostu zacznij poruszać wskaźnikiem szybciej, starając się jednocześnie zrozumieć tekst. Czytaj około minuty.
- 3. Znów przyspiesz o około 100 słów na minutę.
- 4. Jeszcze raz przyspiesz,
- 5. i jeszcze raz. Powinieneś teraz czytać z prędkością około 600 800 słów na minutę, w zależności od szybkości z jakiej startowałeś.
- 6. Na koniec ćwiczenia czytaj około minuty już bez metronomu, z pełnym zrozumieniem tekstu. Policz szybkość czytania i porównaj wynik z szybkością na początku ćwiczenia.

#### Ćw.2.Różne etapy czytania

To ćwiczenie rozwija poszczególne etapy czytania, z których składa się Organiczna Technika Studiowania. Wybierz łatwą lekturę zaczynając najlepiej od początku rozdziału.

- 1. Czytaj przez minutę ze wskaźnikiem stosując technikę przemykania, w tempie około 2000 słów na minutę tak, aby każda strona zajęła ci najwyżej cztery sekundy; zaznacz miejsce, gdzie skończyłeś.
- 2. Przeczytaj ponownie ten sam fragment, poświęcając mu cztery minuty. Zastosuj ulubioną technikę prowadzenia wzroku.
- 3. Przeczytaj ten sam fragment jeszcze raz, ale przeznaczając na niego około trzy minuty.
- 4. Jak wyżej, z tym że czytaj fragment tekstu najwyżej dwie minuty.
- 5. Kontynuuj lekturę przez pięć minut od tego miejsca z prędkością około 2000 słów na minutę (jak w punkcie 1).
- 6. Teraz czytaj z normalnym zrozumieniem przez minutę. Wynik porównaj z dotychczasowym rekordem w czytaniu.

#### Ćw.3.Przeszukiwanie

Użyj w tym ćwiczeniu łatwej lektury, zacznij od początku rozdziału.

- 1. Przez minutę przeprowadź przeszukiwanie tekstu, korzystając z ulubionej techniki. Staraj się wyszukać konkretne słowa, rzeczowniki, przymiotniki, wyrażenia, itp. Na każdą stronę przeznacz w zależności od twoich umiejętności od 2 do 4 sekund.
- 2. Czytaj przez 5 minut z szybkością około 2000 słów na minutę, wykorzystując technikę przemykania.
- 3. Na koniec czytaj przez minutę i porównaj wynik z dotychczasowym rekordem.
- Dobrym ćwiczeniem przeszukiwania jest szybkie przewracanie stron i wyszukiwanie na nich informacji - spróbuj przewrócić około stu stron, poruszaj oczami w dół każdej

z nich, najwyżej przez dwie sekundy. Nie musisz używać w tym ćwiczeniu wskaźnika.

### Ćw.4.Szybkość

Często w celu rozgrzewki lub sprawdzenia wyników czytaj po prostu przez minutę z bardzo dużą prędkością, nie zważając na rozumienie tekstu, a następnie przez minutę z normalnym zrozumieniem.

## Słownictwo

Słowniki języka polskiego zawierają po kilkadziesiąt tysięcy słów, często ponad sto tysięcy, jednakże przeciętny Polak używa najwyżej kilku tysięcy. Znajomość słownictwa przyspiesza czytanie w takim sensie, że gdy natkniesz się na trudne słowo, nie będziesz musiał się nam nim zatrzymywać, co miałoby miejsce w przypadku gdybyś słowa nie znał. Pamiętaj jednak, by w trakcie czytania nie zatrzymywać się na żadnych słowach, nawet nieznanych - ich znaczenie może wyniknąć z kontekstu, możesz także słowo zaznaczyć i dopiero po skończonej lekturze sięgnąć po słownik.

Możesz spróbować każdego dnia nauczyć się nowego słowa, musisz je jednak powtórzyć kilkakrotnie, aby zostało ono w pamięci długoterminowej.

Następna część książki dotyczy pamięci - sposobów jej rozwijania, systemów mnemonicznych oraz szerokiego ich zastosowania, zwłaszcza w uczeniu się.

# Pamięć

Pamięć jest najważniejszą sprawą, jeżeli chodzi o uczenie się. W tej części książki poznasz bliżej swoją pamięć, w jaki sposób z niej korzystać oraz jak maksymalnie ją wzmocnić poprzez szereg ćwiczeń.

## Negatywne myślenie

Jeżeli wydaje ci się, że twoja pamięć jest słaba, wróć jeszcze raz do rozdziału pt. Twój sprawny umysł. Gdy uświadomisz sobie jak zbudowany jest mózg, nie powinieneś mieć więcej żadnych wątpliwości, co do jego niezwykłych możliwości, także w dziedzinie zapamiętywania informacji. Historia zna liczne przypadki osób, których pamięć była wręcz fenomenalna, jednakże poza tym nie różnili się oni niczym od przeciętnych ludzi, może poza faktem, iż zwykle wykorzystywali swój mózg we właściwy sposób już od lat najmłodszych.

Na potrzeby Organicznej Techniki Studiowania powinieneś znać nie tylko rytmy twojej pamięci. Przydatne okazać się mogą również proste mnemotechniki opisane w dalszych rozdziałach. Opiszę także stworzony przez Tony'ego Buzana Główny System Pamięciowy potężną mnemotechnikę pozwalającą zapamiętać tysiące jednostek informacji (słów, liczb, symboli etc.). Zachęcam także do wykonywania ćwiczeń zawartych na końcu części pt. Pamięć.

## Pojemność pamięci

Wiedza dotycząca mózgu jest jeszcze na tyle niepełna, iż trudno ocenić, czy pod względem pojemności pamięci istnieją jakieś ograniczenia. Pewne oceny mówią o 1000 miliardach jednostek informacji, które nasz umysł jest w stanie pomieścić. Jest to dość pesymistyczna ocena, ale dająca nam dobre wyobrażenie o istocie rzeczy, bo gdybyśmy np. zapamiętywali jedną jednostkę informacji (np. nowe słowo, ciąg cyfr, symbol, obraz etc.) co sekundę przez 24 godziny na dobę, przez okres 100 lat, to zapełnilibyśmy niecałe 5% tej pojemności.

W pełni wykorzystując tę możliwość opanowalibyśmy perfekcyjnie sześć języków obcych, ponadto program trzech wyższych uczelni i dodatkowo około 100 tysięcy haseł powszechnej encyklopedii.

## Literatura

Na stworzenie tej części podręcznika pozwoliły mi poniższe pozycje:

- Tony Buzan: Pamięć na zawołanie, RAVI, Łódź 2005
- **Tony Buzan: Master Your Memory**
- Harry Lorayne: Sekrety superpamięci, RAVI, Łódź 1997

Następny rozdział pokaże nam jak powtarzać materiał, aby go nigdy nie zapomnieć.

# Rytmy pamięci

Aby wzmocnić swoją pamięć musisz wiedzieć kilka rzeczy. Jedną z najważniejszych jest znajomość rytmów pamięci, czyli odtwarzania informacji w trakcie nauki oraz po nauce. Wiedza ta stanowi podstawę do wykorzystania Organicznej Techniki Studiowania.

## Skuteczność pamięci podczas nauki

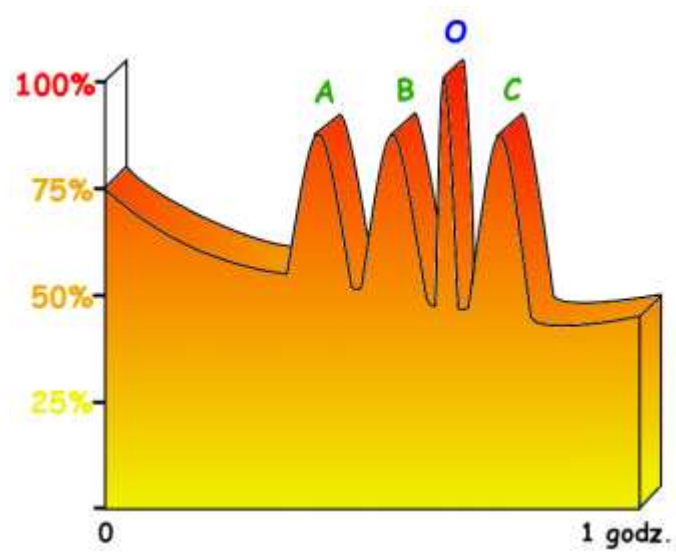

Wykres 1. pokazuje stosunek ilości zapamiętywanych informacji do czasu nauki. Omówienie w tekście.

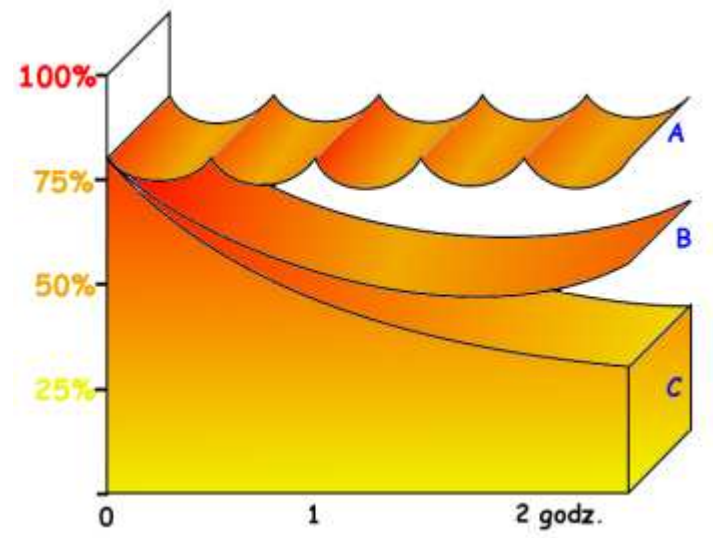

Wykres 2. przedstawia skuteczność pamięci podczas nauki bez przerw oraz z wykorzystaniem przerw. Dokładne omówienie w tekście.

Proponuję rozpocząć od prostego testu, który unaoczni nam sposób funkcjonowania pamięci w trakcie nauki. Przeczytaj jeden raz poniższą listę, starając się zapamiętać z niej jak najwięcej wyrazów. Następnie nie spoglądając na nią spróbuj zapisać te wyrazy, które udało ci się zapamiętać:

- **byłem**
- daleko
- lewy
- dwa
- jego
- i
- kiedy
- z boku
- **g**dzie
- do
- tamten
- kiedy
- **g**dzie
- poniżej
- Leonardo da Vinci
- który
- kiedy
- **nusze**
- $\overline{\phantom{a}}$  co
- gdzie
- mogłem
- kiedy
- **zakres**
- gdzie
- $\overline{\phantom{a}}$  co
- **u** jeszcze
- gdzie
- chodzić
- pokój
- palec
- mały
- zmiana

Większość ludzi z powyższej listy zapamięta pierwsze 3 do 5 słów oraz ostatnie 2 - 3 słowa, a także większość z tych, które się powtarzały oraz które łatwo ze sobą powiązać (np. pytaniem co się wydarzyło, gdzie i kiedy), czyli "co", "gdzie", "kiedy". Najłatwiej zapamiętać "Leonardo da Vinci", który w ogóle nie pasuje do całości i bardzo się wyróżnia. Interesuje nas w tym przypadku to, czego nie zapamiętałeś, czyli głównie "środek", ponadto wyrazy nie wyróżniające się i nie dające się łatwo z czymś skojarzyć.

Z powyższego wysuwa się prosty wniosek: Nasza pamięć jest najlepsza na początku nauki, zwykle przy początkowych 20 - 50 minutach i dość znacznie polepsza się tuż przed jej zakończeniem, gdy mózg uświadamia sobie, że koniec nauki jest już bliski. Ilustruje to wykres 1., gdzie litery A, B, C oznaczają właśnie informacje, które można łatwo z czymś powiązać, w naszym przypadku były to proste słowa "co", "gdzie" i "kiedy", natomiast literka O symbolizuje wiadomości całkowicie oderwane od głównego tematu, czyli u nas "Leonardo da Vinci".

Badania nad pamięcią uzasadniają wykorzystanie powyższych faktów w trakcie nauki w prosty sposób: należy stosować przerwy, a ponadto czas nauki nie może być zbyt długi. Spójrzmy na wykres 2. Krzywa C obrazuje ilość informacji, które jesteśmy w stanie zapamiętać ucząc się bez przerwy przez ponad 2 godziny. Wyraźnie widać gwałtowny spadek możliwości pamięci. Krzywa B jest adekwatna dla dwugodzinnej sesji nauki, również bez przerw. Tu można już zauważyć polepszenie pamięci na koniec nauki. Ostatnia krzywa obrazuje trwałość pamięci w trakcie dwugodzinnej nauki z wykorzystaniem

krótkich przerw co pół godziny - jak widać zdolność do zapamiętywania jest cały czas na wysokim poziomie.

#### Wnioski

- Nie powinniśmy przekraczać 3 godzinnych sesji uczenia się. Optymalna dawka to 2 godziny na dobę.
- Co 20 50 minut należy zaplanować sobie krótką, 2 10 minutową przerwę na odpoczynek. Można w tym czasie zrobić kilka prostych ćwiczeń fizycznych, napić się niegazowanej wody mineralnej (korzystne działanie dla mózgu), rozluźnić wzrok patrząc w dal, ewentualnie można powtórzyć materiał, który poznawaliśmy do tej pory.

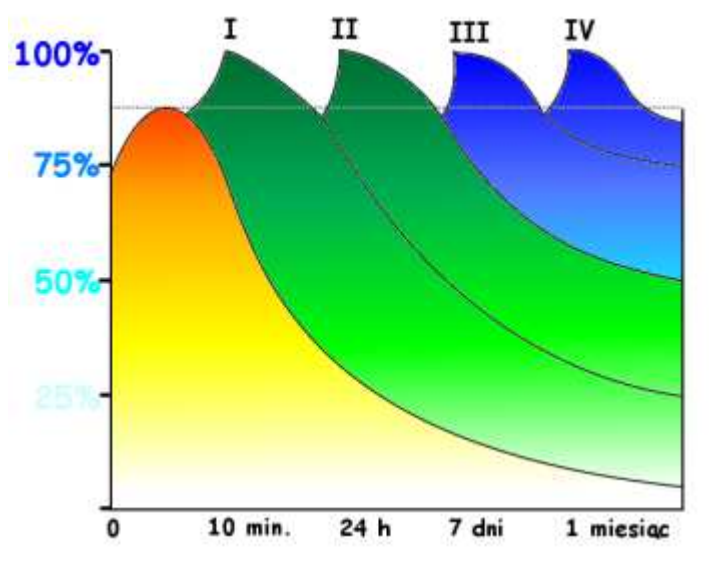

### Pamięć po zakończeniu nauki

Optymalny rozkład powtórek materiału. Opis w tekście.

Na wykresie obok widać wyraźnie, że ilość informacji, które zapamiętaliśmy w trakcie nauki gwałtownie spada - przedstawia to czerwony wykres. Po 24 godzinach np. zapominamy około 80% zapamiętanych poprzedniego dnia informacji. Rozwiązaniem tego problemu jest prosty system powtarzania, ale zanim go omówimy, należy uzmysłowić sobie, po co w ogóle mamy zapamiętywać na stałe.

W książce dotyczącej pamięci Buzan porównuje pamięć do toczącej się kuli śnieżnej - z początku mała i niepozorna, wciąż rośnie, by w końcu poruszać się dzięki własnemu impetowi. W praktyce oznacza to, że im więcej informacji zgromadzimy w pamięci długotrwałej, tym łatwiej będzie nam przychodzić dalsza nauka. Mózg będzie posiadał wiadomości, z którymi skojarzy nowe informacje, dzięki czemu łatwiej je zapamięta. Praktykując więc system powtórek powinieneś po jakimś czasie zauważyć znaczny wzrost swoich możliwości do zapamiętywania.

Nie należy robić powtórek w sposób chaotyczny. Załączony wykres pokazuje, jak najoptymalniej je rozłożyć, aby ilość zapamiętanych informacji utrzymywała się na stałym, wysokim poziomie. I tak:

- 1. Pierwszą powtórkę wykonujemy bezpośrednio po nauce. Jeżeli robiliśmy notatki, np. w postaci Mapy Myśli, to teraz powinniśmy je dokładnie przejrzeć, usunąć ewentualne pomyłki i uzupełnić braki. Nie powinno nam to zająć więcej niż 10 minut.
- 2. Następnego dnia ilość zapamiętanych informacji może gwałtownie spaść, dlatego kolejną powtórkę powinno wykonać się już po 24 godzinach od zakończenia nauki. Niech będzie to aktywna powtórka, podczas której przypominamy sobie wszystkie istotnie informacje i zapisujemy je, np. w formie Mapy. Gdy skończymy, porównujemy nową notatkę z poprzednią, uzupełniamy i poprawiamy błędy. Ta powtórka powinna nam zająć najwyżej 2 do 4 minut.
- 3. Po siedmiu dniach czas na następną powtórkę jeżeli uczymy się regularnie, np. co tydzień innego przedmiotu, powtórka może być elementem przygotowania się do nauki, częścią Organicznej Techniki Studiowania opisaną w dalszych rozdziałach, gdy staramy się przypomnieć sobie naszą wiedzę dotyczącą tematu i kreślimy z niej Mapę Myśli. Nie powinna nam zająć dłużej niż dwie minuty, a po niej jak zwykle powinniśmy sprawdzić błędy i uzupełnić ewentualne braki porównując nową notatkę z poprzednimi.
- 4. Po około 30 dniach przeprowadzamy ostatnią powtórkę materiału. Tak jak poprzednio, przypominamy sobie informacje i robimy nową notatkę.

Oprócz powtarzania w opisany powyżej sposób, możemy po prostu wziąć podręcznik, z którego się uczyliśmy i stosując się do zasad techniki przemykania przejrzeć go.

Doskonałym pomysłem do wspomagania powtórek jest użycie programu wyznaczającego nam dni powtórek i na podstawie oceny zapamiętanej informacji, przygotowywał kolejne powtórki w określonym czasie. Do tego celu zostały stworzone dwa programy: Fullrecall i Supermemo. Pierwszy program jest darmowy, drugi można zakupić z gotowymi bazami (np. ze słownictwem), dodawany do popularnych gazet w kiosku.

Następny rozdział pokazuje, jak w praktyce wykorzystać wiedzę o pamięci stosują mnemotechniki.

## Mnemotechniki

Systemy mnemoniczne powstały już w starożytnej Grecji, gdzie były z powodzeniem wykorzystywane przez członków Rady Starszych, następnie rozwinęły się w Rzymie, pozwalając senatorom robić spore wrażenie na plebsie i innych politykach. Proste metody sprawiały, że zapamiętywali oni tysiące jednostek informacji, danych statystycznych, czy imion. Co stanowiło ich sekret? Starożytni odkryli dwa podstawowe czynniki wzmagające pamięć: wyobraźnię i skojarzenia.

## Wstęp

Z przykrością należy stwierdzić, iż w obecnych czasach robi się naprawdę wiele, w dodatku skutecznie, aby ograniczyć pracę naszej wyobraźni i zahamować jej rozwój. Albert Einstein mawiał, że wyobraźnia jest ważniejsza niż wiedza. Nie wykorzystując wyobraźni w procesie zapamiętywania, nie wykorzystujemy pełnych możliwości umysłu.

Najprościej mówiąc, aby skutecznie coś zapamiętać, powinieneś skojarzyć nową informację z czymś już sobie znanym, zapamiętanym wcześniej, używając do tego własnej wyobraźni.

## **Obrazy**

Doskonała pamięć wymaga więc od twojej wyobraźni stworzenia obrazu, możliwie "żywego", z zastosowaniem największej ilości z poniższych zasad:

Obrazy pozytywne

Barwa

Ruch

Absurdalność i humor

Związki

Przesada

Liczby, numeracja

Uszczegółowienie

Synestezja, wrażenia zmysłowe

Amor, czyli erotyka

Kolejność, porządek

Codzienność, niecodzienność

JA w obrazach

Aktywna wyobraźnia

Aby łatwiej owe elementy było zapamiętać, ułożone są w taki sposób, że pierwsze litery tworzą wyrażenie OBRAZ PLUS AKCJA, streszczające w sobie wszystkie te zasady. Można by uzupełnić to równanie, aby wyglądało następująco: OBRAZ + AKCJA = PAMIĘĆ.

#### Obrazy pozytywne

W przeważające liczbie przypadków pozytywny, przyjemny obraz lepiej zostanie zapamiętany, gdyż umysł chętniej do niego powróci. Negatywne skojarzenia mogą zaś zostać zablokowane przez naszą pamięć.

#### Barwa

Wykorzystuj pełną gamę barw i kolorów gdzie tylko możesz w swoich mentalnych obrazach. Niech wibrują kolorem, lśnią, mienią się.

#### Ruch

Niech twoje obrazy będą bardzo "ożywione", wykorzystuj tu rytm, który jest ważnym składnikiem ruchu. Im więcej rytmu, jego zmian, im bardziej dynamiczna i gwałtowna akcja, tym obraz będzie łatwiej zapamiętany.

#### Absurdalność i humor

Obraz zabawny i śmieszny a ponadto absurdalny i surrealistyczny zapamiętasz znacznie łatwiej.

#### Związki

Każdą informację, którą chcesz zapamiętać musisz związać z informacją już znaną. Spróbuj np. opisanej na Wikipedii zakładkowej metody skojarzeń. Staraj się używać symboliki tworząc takie związki, wyobrażając sobie np. znak stop, żarówkę, dom itp.

#### Przesada

Dużo łatwiej zapamiętasz obraz np. za duży lub za mały, rzecz której jest bardzo dużo lub przeciwnie - bardzo mało, także obraz zdeformowany, głośny lub cichy. Nie bój się wyobraźni! Jeżeli chcesz wyobrazić sobie coś dużego, niech będzie naprawdę ogromne!

#### Liczby, numeracja

Dzięki wykorzystaniu lewej półkuli mózgowej poprzez numerację mentalnych obrazów czy wykorzystywanie w nich symboliki liczb, wzmacniamy znacznie pamięć.

#### Uszczegółowienie

Im więcej szczegółów sobie wyobrazisz, tym łatwiej później sobie je przypomnisz.

#### Synestezja

Przenosząc jedne wrażenia zmysłowe na inne i wykorzystując każdy ze zmysłów, tzn. wzrok, słuch, węch, smak, dotyk i aparat kinestetyczny (daje świadomość położenia ciała w przestrzeni i ruchu), bardzo wzmacniasz pamięć. Wzmacniając pamięć, wzmacniasz także zmysły!

#### Amor, erotyka

Pamięć w tym zakresie potrafi być naprawdę fenomenalna. Wykorzystaj to!

#### Kolejność, porządek

Wykorzystuj hierarchizację i kategoryzację, łącz duże z małym, dziel wg kolorów itd.

#### Codzienność/niecodzienność

Niecodzienne skojarzenia zapamiętasz o wiele łatwiej.

#### JA w wyobraźni

Nie wahaj się wyobrażać samego siebie, wywołujesz wtedy emocje, które ułatwiają zapamiętywanie.

#### Aktywna wyobraźnia

Ćwicz nieustannie swoją wyobraźnię - jest ona kluczem do rozwoju pamięci doskonałej.

## Skojarzenia

Kojarz ze sobą elementy, sprawiając, aby w twojej wyobraźni:

- 1. zderzały się ze sobą
- 2. sklejały się ze sobą
- 3. stały jedno na drugim
- 4. stały jedno pod drugim
- 5. stały jedno w drugim
- 6. zamieniły się miejscami np. papieros staje się drzewem a drzewo papierosem
- 7. zmieniły się sytuacjami
- 8. splotły się ze sobą
- 9. zawinęły się jedno w drugie
- 10. niech mówią
- 11. niech tańczą
- 12. niech wymienią się kolorem, zapachem, akcją.
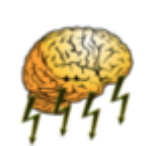

### Dla zainteresowanych

Zainteresowanym polecam ponadto zapoznać się potężnym system mnemonicznym, stworzonym przez Tony'ego Buzana, pozwalającym zapamiętać nawet 50 tysięcy jednostek informacji:

#### Główny System Pamięciowy >>>

Znajomość tego system pamięciowego nie jest konieczna do kompletnego opanowania Organicznej Techniki Studiowania.

Następny rozdział przedstawia prosty sposób zastosowania mnemotechnik w trakcie przygotowań do egzaminu.

# Główny System Pamięciowy

#### Część I: TEORIA

Nie będę Cię tu łudził, że stworzenie Samopowielającej się Matrycy Pamięciowej we własnym umyśle jest proste. Wymaga od nas wielu godzin treningu wyobraźni i w ogóle nieomal heroicznego wysiłku przynosząc jednak ogromne korzyści - dzięki Głównemu Systemowi Pamięciowemu (GSP) będziemy w stanie zapamiętać praktycznie wszystko.

# Kod główny

Podstawę GSP stanowi alfabet fonetyczny, w którym poszczególne cyfry zamienione są na spółgłoski wg poniższej prawidłowości:

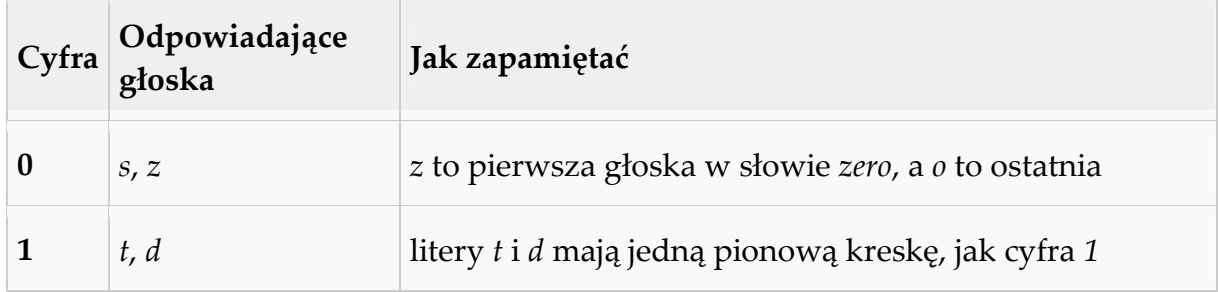

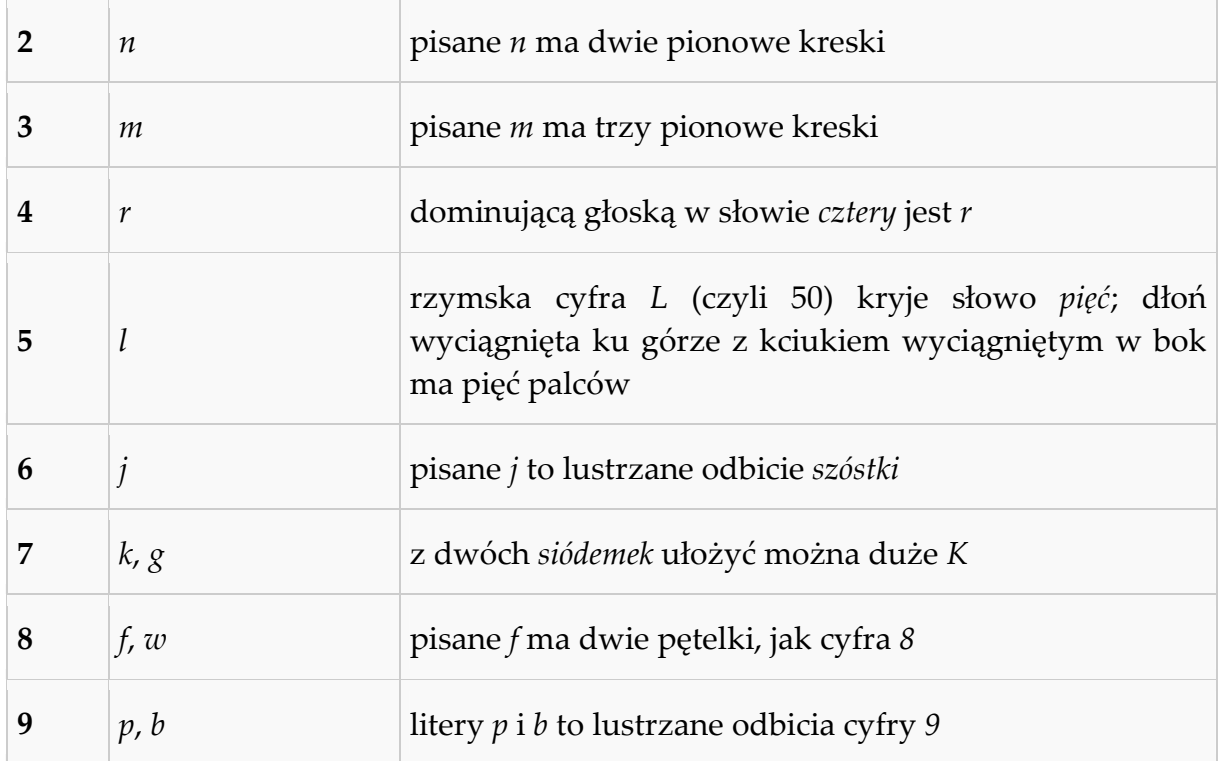

## Tworzenie Matrycy

W naszym alfabecie fonetycznym najważniejsze są wymienione wyżej głoski. Wszystkie inne nie będą miały znaczenia w dalszym tworzeniu Matrycy Pamięciowej. Dla przykładu podam listę pierwszych 10 słów - zakładek Matrycy, opartych właśnie na alfabecie fonetycznym. Oczywiście każdy może stworzyć swoje własne obrazy, ważne jest tutaj aby były one łatwe do wyobrażenia, gdyż cały system opiera się właśnie na wyobraźni i zdolności umysłu do zapamiętywania obrazów.

- 1. Duch
- 2. Noe
- 3. Mysz
- 4. Róża
- 5. Liść
- 6. Jeż
- 7. Kosz
- 8. Fa (mydełko)
- 9. Boa lub Pszczoła

Ponadto dla 0 możesz wyobrazić sobie Słonia lub Słońce.

Jak widać, każdej liczbie przyporządkowany jest wyraz, który zawiera w sobie głoskę danej liczby. Dla 3 jest to np. M w wyrazie Mysz. Pozostałe głoski nie mają tu znaczenia, także złożenia "sz" i inne tego typu. Jeśli zapamiętamy te dziesięć zakładek, będziemy mogli dzięki nim zapamiętać dziesięć dowolnych informacji w określonej kolejności stosując zasady podane w poprzednim rozdziale, czyli tworząc w wyobraźni obrazy. Aby zapamiętać powyższą listę, wyobrażaj sobie po kolei każdy z obrazów z dbałością o szczegóły, następnie wyobrażaj je sobie od końca. Kiedy już oczywistym dla ciebie będzie jak własny wiek, że 1 to duch, 2 to Noe itd., możesz przejść do prostego ćwiczenia.

### Zapamiętanie listy słów

Staraj się zapamiętać poniższą listę słów w podanej kolejności jak najszybciej. Aby ułatwić ci zadanie, podam gotowe skojarzenia, które może sobie wyobrazić. Naturalnie możesz wymyślić też własne, co pomoże ci o wiele skuteczniej zapamiętać listę.

Drzewo - skojarz z duchem, wyobraź sobie latające, przezroczyste drzewo, które wydaje przeraźliwy dźwięk: uuuuuuuuu; atom - aby skojarzyć go z Noem możesz wykreować w wyobraźni obraz arki Noego, która z trzaskiem rozpada się w wyniku wybuchu atomowego, albo wyobraź sobie Noego ciskającego z arki bomby atomowe; stetoskop - jeżeli nie wiesz czym jest stetoskop, możesz użyć innego, kojarzącego ci się z tym słowem obrazu. Spróbuj np. stworzyć w wyobraźni wielką mysz w fartuchu i okularach patrzącą przez mikroskop, albo badającą ciężarną kobietę (lepiej ciężarną mysz!) przy pomocy stetoskopu; sofa - jeżeli zobaczysz w umyśle malutką sofę leżąca na gigantycznym kwiecie róży a w dodatku będziesz na tej sofie siedział, to gwarantuję ci, że nie zapomnisz takiego obrazu; aleja spacerujesz jakąś znaną ci aleją, ale droga nie jest prosta - aż po szyję brniesz w stercie świeżych, zielonych i pachnących liści; dachówka może jeż w stroju robotnika przybijający dachówki na szczycie wielkiego budynku?; szyba jakiekolwiek wyobrażenie, w którym ta szyba się tłucze i np. wpada do wielkiego kosza powinno być skuteczne; miód - spróbuj wykorzystać tu różne zmysły - np. jedząc mydełko Fa, które smakuje i pachnie zupełnie jak... miód!; szczotka - nie wyobrażam sobie, aby wąż boa trzymając w zębach szczotkę czyścił sobie skórę, a ty możesz to sobie wyobrazić?; pasta do zębów - skojarzysz ją z obrazem przeznaczonym dla cyfry 0, czyli np. ze słoniem, który z upodobaniem smaruje się miętową pastą do zębów i ryczy przy tym w niebogłosy.

Jeżeli choć przez chwilę widziałeś te obrazy w wyobraźni, nie powinieneś mieć teraz problemów z odtworzeniem tej listy przypadkowych rzeczowników w podanej kolejności. Po prostu przypominasz sobie zakładkę dla danej cyfry a potem obraz, który sobie z nią skojarzyłeś. Spróbuj na wyrywki!

# Rozbudowa Matrycy

Podstawę Samopowielającej się Matrycy Pamięciowej stanowi 100 pierwszych zakładek pamięciowych stworzonych w sposób opisany powyżej, czyli zawierających w swojej nazwie odpowiednie głoski odpowiadające odpowiednim cyfrom. Oto przykładowe zakładki, pamiętaj jednak, że najlepsze są te stworzone przez ciebie, z zachowaniem jednak zasad alfabetu fonetycznego.

10 TeZeusz 11 TaTo 12 TiNa (Turner); DoN (Kichot) 13 DoM 14 TiR 15 TaLerz 16 TuJa 17 TaczKa 18 ToFfi 19 DąB

20 NoS 21 NiT 22 NeoN 23 NeMo 24 NuR (gat. ptaka) 25 NiL 26 NahaJ (bicz) 27 NoGa 28 NóW 29 NaPa (rodzaj guzika)

30 MaSło 31 MłoT 32 MiNa 33 MaMa 34 MuR 35 MLecz 36 MaJa 37 MaK 38 MeWa 39 MałPa

40 RoSa 41 RaDio 42 ReN, RóżaNiec 43 RaMa 44 RuRa 45 RoLa 46 RaJa (gat. płaszczki) 47 RaK 48 RaFa 49 RyBa

50 LaS 51 LoDy 52 LiNa 53 LaMa 54 LiRa 55 LaLa 56 LeJ 57 LeK 58 LeW 59 LeP

60 JaZ (zapora) 61 YeTi 62 JeżyNa 63 JaMa 64 JaR 65 JeLeń 66 JaJo 67 JaK; JasieK 68 JaWa 69 JeeP

70 KoSa 71 KoT 72 KuNa 73 KaMień 74 KuRa 75 KoaLa 76 KoJec; KiJ 77 KuK 78 KaWa; GWóźdź 79 KaPeć

80 WóZ; FoSa 81 WaTa; WiDły 82 WiNo; WłóczNia 83 WyMię 84 WóR 85 FaLa 86 WiJ 87 WeK; WaGa 88 WarzyWa 89 WiePrz

90 PieS 91 BuTy 92 PszeNica 93 PiżaMa; PuMa 94 BaR; PRoca 95 PaL; BaL 96 BoJa 97 BeKa; PąK 98 PaW; PiWo 99 PaPa; PaPież

Naucz się tych zakładek po kolei je sobie wyobrażając, jak najdokładniej, z dbałością o szczegóły. Czuj je w wyobraźni każdym zmysłem. Niech staną się dla ciebie zastępczą formą liczenia do stu.

## Powielamy Matrycę

Istnieją dwa zasadnicze sposoby na powielenie naszej Matrycy tak, aby można w niej było "zapisać" kilkadziesiąt tysięcy jednostek informacji. Każdy ze sposobów ma swoje wady i zalety, indywidualną sprawą jest więc wybór najodpowiedniejszego dla nas.

#### Sposób 1. Nowe zakładki

Aby zwiększyć pojemność naszej Matrycy o dodatkowe 1000% możemy wymyślić zakładki obrazkowe dla liczb od 100 do 1000. Jest to rzecz bardzo czasochłonna, wymagająca od nas doskonałej znajomości słownika. Zaletą tej metody jest fakt, iż nie będziemy musieli wysilać za bardzo naszej wyobraźni w trakcie zapisywania danych do Matrycy, co miałoby miejsce, gdybyśmy powielali Matrycę na drugi opisany w następnym paragrafie sposób. Sporą wadę stanowi niemożność znalezienia dla pewnych liczb trzycyfrowych pojedynczego słowa, wystąpi więc konieczność użycia dwóch obrazów w jednej zakładce.

Jeżeli uda nam się przebrnąć przez tę część i stworzyć 1000 zakładek obrazkowych dla liczb od 0 do 999, może przejść do drugiego etapu, czyli powielenia Matrycy o dalsze 1000%. Tu sprawa jest już o wiele prostsza, gdyż będziemy potrzebować jedynie dziesięciu dodatkowych obrazów, aby to uczynić. Nasza wyobraźnia wykorzysta 1000 zakładek stworzonych do tej pory, ale dodatkowo wyobrażamy je sobie:

1000 - 1999 w wielki bloku lodu

2000 - 2999 pokryte gęstym olejem

3000 - 3999 palące się w snopach iskier

4000 - 4999 pulsujące w intensywnym świetle purpury

5000 - 5999 zrobione z delikatnego zamszu

6000 - 6999 całkowicie przezroczyste

7000 - 7999 pachnące twoim ulubionym zapachem

8000 - 8999 na środku autostrady

9000 - 9999 na błękitnym niebie

Dla przykładu więc zakładka oznaczona numerem 6014 to dla nas wielki, przezroczysty Tir, a zakładka 1074 to kura tkwiąca w bloku lodu w taki sposób, że jej głowa jest na zewnątrz, może więc swobodnie gdakać (mamy tu do czynienia z dźwiękiem, jako dodatkowym bodźcem dla pamięci). Aby stworzyć zakładkę 5939 potrzebny nam będzie obraz dla liczby 939, np. PoMPa, gdzie odpowiednie litery odpowiadają odpowiednim cyfrom alfabetu fonetycznego. Wyobrażamy więc sobie pompę zrobioną z miękkiego zamszu itd.

#### Sposób 2.

Zamiast tworzyć nowe zakładki 100 - 1000 możemy powielić bazowe sto zakładek do 10 tysięcy stosując adekwatną metodę do opisanego w sposobie pierwszym etapu drugiego. Przykładem niech będzie poniższa tabelka:

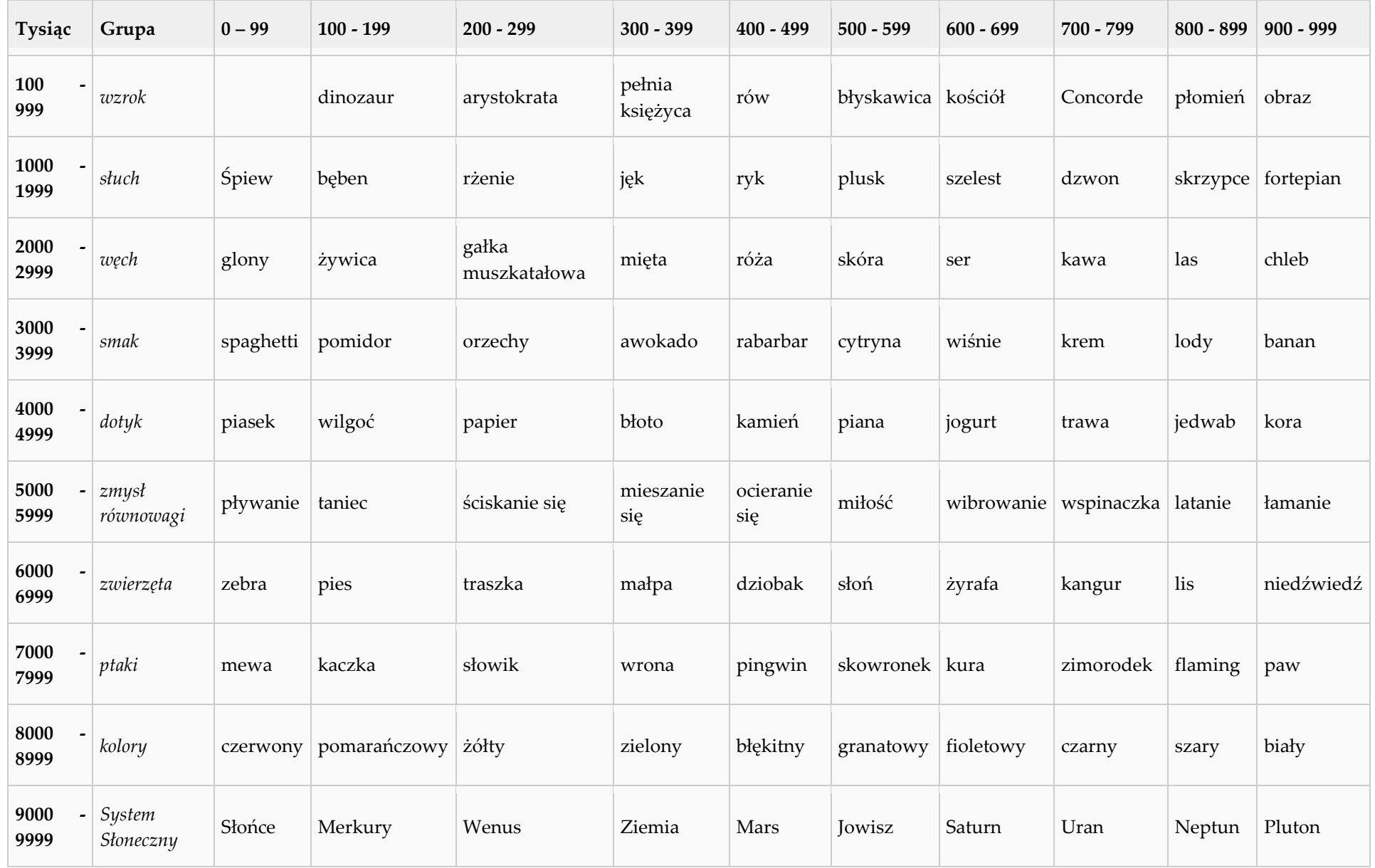

Przykładowo liczba 8104 będzie powiązana z kolorem pomarańczowym (rząd 8000 - 8999, kolumna 100 - 199). Pod numerem czwartym mamy bazową zakładkę Róża, wyobrażamy więc sobie pomarańczową różę. Innym przykładem niech będzie liczba 2850. Sprawa jest tutaj nieco utrudniona, gdyż nasza bazowa zakładka dla liczby 50 to LaS, który musimy powiązać z zapachem lasu (rząd 2000 - 2999, kolumna 800 - 899). Wyobrażamy więc sobie tutaj intensywnie pachnący las, w przeciwieństwie do zakładki numer 50, gdzie skupialibyśmy się jedynie na obrazie lasu.

Powielenie Matrycy w ten sposób wymaga od nas wielkiego wysiłku w kierunku rozwoju własnej wyobraźni. Musimy umieć wyobrazić sobie np. takie doznana zmysłowe jak smak, zapach czy dźwięk. Warto jednak poćwiczyć. Zachęcam do samodzielnego stworzenia własnej tabelki, w której umieścimy obiekty najdoskonalsze dla nas samych. Powyższa tabela niech będzie jedynie pomocnikiem.

## Praktyka

Po zapoznaniu się ze stroną teoretyczną tworzenia Matrycy, pora przejść do ich praktycznego wykorzystywania: Praktyka>>>

# Przygotowywanie się do egzaminów

Każdy chyba uczeń zna to uczucie całkowitej, wszechogarniającej pustki w głowie, towarzyszące często egzaminom. Większość zna strach przedegzaminacyjny, stres, napięcie, frustrację. Nie pozwólmy, aby nasza edukacja była tak straszna! Wykorzystajmy mnemotechniki, aby w prosty sposób zapamiętać materiał do egzaminu.

Tak się składa, że często ci, którzy naprawdę wkuwali do egzaminu, przeżywają prawdziwy stres z jego powodu. Być może nie potrafią wyłowić z ogromnej wiedzy niezbędnych dla nich w chwili próby informacji.

Oprócz stosowania się do zaleceń organicznej techniki studiowania możemy wykorzystać mnemotechniki do zapamiętania najważniejszych słów kluczowych z tematu, zaliczanego na egzaminie.

Załóżmy, że piszemy egzamin z psychologii. Mamy sporo notatek z całego semestru ogromną ilość informacji. Aby skutecznie je zapamiętać musimy pogrupować nasze notatki w podstawowe kategorie i grupy, według rodzaju, klasy, typu i ewentualnie podzielić większe porcje na podgrupy. Z psychologii więc wydzielamy:

- 1. główne zagadnienia
- 2. główne teorie
- 3. ważniejsze eksperymenty
- 4. znaczące wykłady
- 5. ważne książki
- 6. ważne artykuły
- 7. najważniejsze wnioski i punkty szczególne
- 8. własne pomysły i teorie.

Wykorzystaj teraz opisany w poprzednim rozdziale Główny System Pamięciowy i własną Matrycę Pamięciową do zapamiętania kluczowych słów-obrazów danego zagadnienia. Przeznacz np. zakładki 30-50 do zapamiętania ważniejszych eksperymentów z psychologii, np. pod 35 numerem "wpisz" w matrycę doświadczenie B. F. Skinnera, gdzie gołębie uczą się dziobać wybrane miejsce, za co otrzymują nagrodę w postaci karmy. Wyobraź sobie MoLe (zakładka 35) przed którymi ogania się skin wielką literą R (Skinner), w dodatku siedzący na wielkim gołębiu. Gołąb niech dziobie jednocześnie jakich konkretny punkt, np. Słońce i z nieba niech lecą wtedy tony ziarna. Ten sposób może wydawać się głupi, ale cóż z tego, jeśli jednocześnie jest on skuteczny.

Stosując tą prostą metodę mógłbyś zawrzeć wiedzę z psychologii potrzebną ci do egzaminu w 100 pierwszych zakładkach Matrycy, a następnie korzystać z niej udzielając płynnych odpowiedzi na egzaminach, zwłaszcza pisemnych.

Gdybyś natrafił na pytanie: Motywacja a uczenie się w psychologii behawioralnej, szukasz słów kluczy (motywacja, uczenie się, psychologia behawioralna) po czym przeglądasz swoją matrycę w poszukiwaniu potrzebnych informacji. Ponieważ wiedzę masz łatwo dostępną, możesz zacząć swoją wypowiedź:

Omawiając zagadnienie..., chcę przedstawić z początku główne działy psychologii behawioralnej..., omówić tyle i tyle doświadczeń potwierdzających hipotezę..., tyle a tyle eksperymentów... . W rozważaniach skorzystam z opinii takich a takich autorów takich a takich książek, materiałów, artykułów..., na koniec przedstawię kilka własnych idei i wniosków, za co możesz otrzymać nawet ocene celująca!

Następny rozdział przedstawia kilka prostych metod treningu własnej pamięci.

# Ćwiczenia rozwijające pamięć

Pamięć nie musi pogarszać się wraz z wiekiem! Odpowiednio wykorzystywana i trenowana może stawać się coraz lepsza. Wraz z pamięcią rozwija się jednocześnie inna ważna cecha umysłu kreatywność.

# Ćwiczenia

 Jeżeli nie jesteś uczniem, rozpocznij naukę nowego przedmiotu lub nowych języków obcych. Rozwinie to twój mózg zwiększając "pamięciową bazę danych".

- Być może udało ci się odkryć, co najlepiej tobie pomaga w zapamiętywaniu. Jeżeli tak, ćwicz to i doskonal.
- Zwracaj szczególną uwagę na sny, spróbuj zapamiętywać te obrazy z przeszłości, które mogłoby się wydawać zostały bezpowrotnie zapomniane.
- Gdy masz wolną chwilę wróć pamięcią do minionych już wydarzeń w twoim życiu, starając sobie przypomnieć jak najwięcej szczegółów i faktów.
- Wykorzystuj mnemotechniki dla przyjemności i do ćwiczeń pamięci, nie tylko w praktyce dnia codziennego.
- Organizuj sobie czas nauki w taki sposób, by rozumienie i stopień zapamiętywanych informacji były na najwyższym poziomie, a więc nie ucz się za długo i stosuj krótkie przerwy.
- Powtarzaj regularnie to, czego się uczyłeś. Dobrze byłoby w kalendarzu wyznaczyć daty kolejnych powtórek. (Możesz użyć programów optymalizujących powtórki, np Fullrecall lub Supermemo.
- Jak najczęściej ćwicz prawą półkulę mózgu, po prostu wyobrażając sobie różne sceny. Wiadomo obecnie, że właśnie takie "żywe" obrazy stworzone w umyśle ułatwiają zapamiętywanie.
- Staraj się być bacznym obserwatorem, widząc i czując maksymalnie dużo szczegółów z otoczenia.
- Możesz zacząć pisać pamiętnik wykorzystując słowa-klucze, rysunki, symbole i najważniejsze - Mapy Myśli. W jaki sposób kreślić Mapy Myśli, dowiesz się czytając następną część książki.

# Kreślenie map myśli

Twój umysł nie pracuje w sposób linearny. Z tego rozdziału dowiesz się więcej na temat słów-kluczy oraz sposobu, w jaki twój mózg kojarzy ze sobą informacje.

## Słowa kluczowe

(Uwaga! Używane tutaj pojęcie "słowa kluczowego" ma nieco odmienne znaczenie od encyklopedycznego, np. z Wikipedii).

Słowo kluczowe jest wyrazem niosącym ze sobą szeroki wachlarz skojarzeń, które właśnie dzięki temu słowu mogą zostać przywołane z pamięci. Przeważnie słowem kluczowym jest rzeczownik, ewentualnie czasownik, którym mogą czasem towarzyszyć przymiotnik lub przysłówek. Dla każdego akapitu dowolnego tekstu możemy przeciętnie wyodrębnić kilka słów kluczowych, dzięki którym potrafilibyśmy sobie przypomnieć treść całego ustępu. Jednakże istnieją różne rodzaje słów kluczowych. Słowo kreatywne będzie np. szczególnie oddziaływać na wyobraźnię nie konkretyzując się jednak w jednym obrazie, wyzwalając skojarzenia biegnące w przeróżnych kierunkach. Przykładem może być słowo "legion", czy "dziwoląg".

Praktycznie każde słowo jest "wielopłaszczyznowe", to znaczy mające różne znaczenie w odpowiednim kontekście. W dodatku dla każdego umysłu każdy wyraz może wywoływać odmienne skojarzenia, z tego względu słowa-klucze, pomimo iż dotyczą tego samego tekstu, mogą się od siebie różnić. Istnieją jednak słowa-klucze pamięci, czyli takie, które wywołują określony strumień skojarzeń w danym kontekście. Ten rodzaj słów kluczowych interesuje nas najbardziej.

### Tradycyjne notatki

W oparciu o słowa-klucze funkcjonuje praktycznie cała nasza pamięć, z tym że czasem zamiast słów będą to symbole lub obrazy. Gdy sobie coś przypominamy, nie odtwarzamy słowo po słowie czy obraz po obrazie zapamiętanej informacji - posługujemy się prostym pojęciem kluczowym, które przywołuje inne istotnie, związane z nim dane.

Gdy uświadomimy sobie ten fakt, będzie dla nas jasne, dlaczego tradycyjny system notatek jest bardzo nieskuteczny - zwykle bowiem wystarczy 10% ze słów, które zapisaliśmy aby zapamiętać całość. Notując więc w sposób klasyczny tracimy czas na zapisywanie niepotrzebnych słów, zapamiętanie ich, potem przypominanie. Tracimy także czas na wyszukiwanie w notatce słów-kluczy, np. w trakcie jej czytania, gdyż zwykle w żaden sposób ich nie oznaczamy. W dodatku połączenia pomiędzy kluczowymi słowami, mające tu niebagatelne znaczenie, są zaburzone przez niepotrzebne wyrazy i duże odstępy między nimi.

Ponadto gdy powrócimy do rozdziału pt. Twój sprawny umysł i spojrzymy jeszcze raz na funkcje prawej i lewej półkuli mózgowej zauważymy, że tradycyjne notowanie wykorzystuje w zasadzie tylko lewą stronę naszego mózgu - notatki są linearne, czasami ułożone hierarchiczne, zwykle jednokolorowe w dodatku prawie nigdy nie używamy w nich nic innego poza słowami i liczbami! Możliwości umysłu wykorzystamy jednak w pełni tylko wtedy, gdy półkule zaczną ze sobą współpracować. Właśnie w tym celu powstały Mapy Myśli.

# Mapy Myśli

Kreśląc Mapy Myśli oszczędzasz co najmniej 50% czasu na zapisywaniu tylko istotnych słów-kluczy, dalej oszczędzasz czas podczas czytania i przeglądania mapy, nie wyszukujesz już słów kluczowych, gdyż są one spisane czarno na białym łącznie z powiązaniami. Dzięki wykorzystaniu efektu synergicznego między obiema półkulami, łatwiej jest zapamiętać Mapę Myśli, jest ona swoistą mnemotechniką.

### Jak wygląda Mapa Myśli?

Mapy kreśli się najczęściej na gładkiej kartce papieru o formacie A4 lub większym, ustawionej poziomo, wzdłuż dłuższej krawędzi, jako że nasze boczne widzenie peryferyjne jest większe od pionowego. W centrum rysuje się zawsze kolorowy rysunek, najlepiej trójwymiarowy. W rzadkich przypadkach można w centrum umieścić słowo, ale należy wtedy wykorzystać efekt trójwymiarowości. Od centralnego rysunku biegną gałęzie główne mapy, wyróżniające się od innych, na których umieszczamy słowa-klucze lub obrazy-klucze. Będzie ich zwykle nie więcej niż siedem, gdyż tyle elementów jest w stanie pomieścić krótkotrwała pamięć przeciętnego człowieka. Dopiero od tych głównych gałęzi odbiegać będą kolejne.

Kolejność też jest tu ważna - najczęściej pierwszy tworzy się obraz centralny mapy, a następnie po kolei główne ramiona. Mamy wtedy w umyśle ogólny obraz materiału, którego dotyczy mapa. Dopiero potem uzupełniamy ją o kolejne rozgałęzienia, rysunki i szczegóły.

## Literatura

Przy tworzeniu tej części podręcznika oparłem się na poniższych pozycjach:

- Tony Buzan: Mapy Twoich myśli, RAVI, Łódź 2004
- Tony Buzan: Rusz głową, RAVI, Łódź 2005

W następnym rozdziale zapoznamy się z zasadami dotyczącymi budowy i kreślenia Map Myśli.

# Główne zasady

Pomimo iż jest to zbiór zasad, nie powinieneś mylić tu porządku ze sztywną schematycznością lub swobody z chaosem. Prawdziwa swoboda to zdolność tworzenia porządku w miejsce chaosu, dlatego też nie musisz zbyt sztywno trzymać się reguł, zwłaszcza gdy masz już duże doświadczenie w kreśleniu Map Myśli.

## TECHNIKA

### Akcentuj

Wyróżniając i kładąc nacisk na pewne elementy mapy ułatwiamy sobie ich zapamiętanie. Oto reguły właściwego stosowania akcentów w mapach myśli:

#### Zawsze w centrum umieszczaj rysunek

Obraz wart jest tysiąca słów, zawsze centrum mapy niech będzie właśnie kolorowy, najlepiej trójwymiarowych rysunek. Jeżeli jednak masz problemy ze znalezieniem obrazu lub temat mapy streszcza się w jednym słowie - wykorzystaj wtedy efekt przestrzenności wokół niego, użyj kolorów i ciekawych kształtów liter.

#### Rysunki stosuj na przestrzeni całej mapy

Jeżeli stosujesz ideogramy na przemian ze słowami integrujesz funkcje obu półkul mózgowych. Niech nie zrażają Cię niepowodzenia w rysowaniu! I powtórzę to jeszcze raz: obraz wart jest tysiąca słów.

#### Używaj co najmniej trzech kolorów w centralnym rysunku

Kolory ożywią twoją mapę, pobudzą wyobraźnię i kreatywność, ponadto uchronią przed monotonią jednokolorowych notatek.

#### Wykorzystuj efekt przestrzenności (3D) w rysunkach i wokół słów

W ten sposób możesz wyróżnić najważniejsze słowa i obrazy twojej mapy.

#### Stosuj synestezję

Jeżeli wykorzystasz słowa i obrazy wywołujące wrażenia u różnych zmysłów: wzroku, słuchu, węchu, smaku, dotyku oraz ruchu (zmysł kinestetyczny) zakotwiczysz na stałe informację w swojej pamięci. Spróbuj sprawić aby obrazy i słowa na twoich mapach poruszały się - w komiksach powinieneś znaleźć wiele inspirujących przykładów.

#### Stosuj litery, linie i obrazki różnej wielkości

W ten sposób określisz jak ważny jest dany element mapy. Duże elementy łatwiej przykują twoją uwagę, więc łatwiej je zapamiętasz.

#### Uporządkuj odstępy między elementami mapy

Biorąc pod uwagę hierarchię i kategoryzację rozplanuj mapę w ten sposób, aby wszystko było czytelne i przejrzyste. Zostaw miejsce na ewentualne rozszerzenia mapy.

#### Rób właściwe odstępy między elementami mapy

Wyrazy nie powinny być stłoczone a litery nie mogą na siebie nachodzić, ponadto powinny one być czytelne. W ten sposób twoja mapa będzie przejrzysta.

### Używaj skojarzeń

Obok akcentów skojarzenia są drugim ważnym czynnikiem wspomagającym zapamiętywanie. Mając centralny rysunek i stosując poniższe zasady możesz stworzyć mapę myśli na dowolny temat.

#### Łącz strzałkami obszary mapy, które chcesz ze sobą powiązać

Strzałka automatycznie prowadzi wzrok do łączonego obszaru mapy. Strzałki mogą być różnorodne, jedno, dwukierunkowe, rozwidlające się, rozmaitej wielkości, kształtu. Ważne, by zwracały twoją uwagę.

#### Używaj kolorów

Kolorów możesz używać w różnoraki sposób. Na przykład każde główne ramie i podległe mu podramiona będą jednego koloru. Albo ramiona każdego poziomu mapy będą innego koloru. Możesz również przypisać kolorom jakieś konkretne funkcje, np. czerwony - ważne, zielony - zapamiętaj, niebieski - cytaty itd. Inwencja należy jednak do ciebie!

#### Używaj systemu umownych znaczków

Symbole są równie ważne jak obrazy i słowa, pomagają połączyć ze sobą różne rejony mapy. Używaj więc ptaszków, krzyżyków, kółek, trójkątów ale i bardziej skomplikowanych symboli.

### Pisz przejrzyście

Chaotyczne notatki utrudniają zapamiętywanie i pogarszają koncentrację. Wykorzystując poniższe zasady staraj się, aby twoje mapy były przejrzyste i klarowne.

#### Na każdej linii pisz tylko jedno słowo

Z każdym słowem wiążą się skojarzenia, gdy umieścimy słowo na linii, zapewniamy sobie swobodę skojarzeń.

#### Pisz drukowanymi literami

Litery drukowane są po prostu wyraźniejsze, łatwiejsze do odczytania. Używaj skrótów. Stosuj duże i małe litery.

#### Słowa muszą biec wzdłuż linii

Pisz tak, aby nie było wątpliwości, na której lini leży dany wyraz czy obraz.

#### Linie muszą być tej samej długości co słowa

Dzięki temu oszczędzasz miejsce na stronie.

#### Linie muszą się ze sobą łączyć

To pozwala zachować ciągłość skojarzeń. Nadaj liniom najrozmaitsze kształty, strzałek, krzywych, prostych, owali, pętli, trójkątów, każdej z nich nadaj inną funkcję.

#### Główne ramiona muszą dochodzić do centralnego rysunku

#### Centralne ramiona narysuj grubą kreską

Dzięki temu podkreślisz ich znaczenie.

### Każdą główną gałąź wraz z jej wszystkimi rozwidleniami i połączeniami zakreśl dodatkową linią

Otocz chmurką każdą główną gałąź i jej odgałęzienia - w ten sposób porcjujesz informacje, co ułatwia umysłowi ich zapamiętywanie. Możesz tym chmurkom nadawać rozmaite kształty. Jeżeli po zakreśleniu będziesz chciał dodać nowy element na mapie, to otocz dodatkową chmurką całą główną gałąź wraz z tym nowych elementem.

#### Postaraj się, aby rysunki były jak najwyraźniejsze

W ten sposób uatrakcyjniasz swoją mapę.

#### Połóż kartkę dłuższą krawędzią poziomo

Ponieważ nasze peryferyjne widzenie boczne jest większe od widzenia pionowego, taką mapę łatwiej odczytać. Zresztą telewizory opierają się na tej samej zasadzie. Staraj się nie obracać kartki w trakcie pisania, gdyż w ten sposób utrudniasz sobie jej późniejsze odczytanie.

#### Postaraj się, aby litery były pionowe

Maksymalne odchylenie dla linii to 45°. Inaczej litery trudno byłoby odczytać bez obracania mapą.

### Wypracuj własny styl

Zastosuj prostą regułę 1+, co oznacza, że każda twoja mapa jest odrobinę lepsza od poprzedniej.

## FORMA

### Stosuj hierarchię pojęć

Hierarchizacja i kategoryzacja wiedzy ogromnie ułatwia jej zapamiętywanie.

### Wprowadzaj porządek numeryczny

Jest to istotnie, jeżeli twoja mapa stanowi materiał do prezentacji, wypracowania, odpowiedzi na egzaminie. Po prostu ponumeruj ramiona mapy według chronologii czy ważności. Zamiast cyfr możesz używać liter.

# Zalecenia

Zalecenia są pomocne przy zastosowaniu omówionych w poprzednim rozdziale zasad. Dzięki nim będziesz wiedział co zrobić, by twoje myśli płynęły nieprzerwanym potokiem skojarzeń, w dodatku poznasz podstawy dotyczące optymalnego środowiska dla pracy ciała i umysłu, które szerzej będą omówione w dalszych rozdziałach.

# Przełamuj bariery umysłowe

### Rysuj puste linie

Jeżeli podczas rysowania mapy nagle poczujesz pustkę w głowie, po prostu dorysuj dodatkową, pustą linię. Twój umysł będzie zmotywowany do jej uzupełnienia.

### Zadawaj pytania

Zadając pytania i szukając na nie odpowiedzi najskuteczniej zdobywamy wiedzę.

### Używaj symboli i rysuj

Powtórzę to po raz trzeci: obraz wart jest tysiąca słów!

### Wierz w potęgę swojego umysłu

To bardzo ważne. Powróć jeszcze raz do rozdziału Twój sprawny umysł i uświadom sobie jego nieograniczone możliwości.

## Utrwalaj

### Regularnie przeglądaj mapy myśli

W rozdziale Rytmy pamięci przedstawiony jest optymalny system powtórek w regularnych odstępach czasu. Dzięki zastosowaniu takiego systemu będziesz zapisywał informacje w swojej pamięci długotrwałej.

### Powtarzaj aktywnie

To najlepsza metoda na powtórkę materiału: nakreślenie szybko na mapie swojej wiedzy z danej dziedziny. Zawsze po nakreśleniu takiej mapy sprawdź i skoryguj błędy!

## Przygotowuj się

### Przygotuj się psychicznie

Nastaw się pozytywnie

Dzięki temu będziesz odprężony i zrelaksowany a w takim stanie twój mózg jest najbardziej chłonny.

### Ćwicz rysowanie

Poszukaj w książkach, Internecie czy gdzie indziej różnych map myśli i kopiuj je, także obrazy, dzieła sztuki. Rozwijasz w ten sposób prawą półkulę mózgu a twoje mapy będą jeszcze lepsze.

#### Nie zrażaj się

Jeśli twoje początkowe mapy nie będą spełniać twoich oczekiwań, nie zrażaj się! Jeszcze raz przeanalizuj je, skoryguj błędy, przeredaguj. Tylko trening może uczynić z ciebie mistrza.

#### Nie bój się absurdu!

Absurd, śmieszność, fantazja - idee, które nie mieszczą się w ramach wytyczonych norm mogą stać się zalążkiem przełomowych odkryć.

#### Staraj się, by twoje mapy były możliwie najbardziej estetyczne

To jedna z cech umysłu, wrażliwość na piękno. Ogólnie rzecz ujmując im ładniejsza i estetyczniejsza będzie twoja mapa, tym łatwiej ją zapamiętasz.

### Przygotuj wszystkie potrzebne materiały

Zgromadź blisko siebie przyrządy i materiału, które będą ci przydatne w trakcie kreślenia mapy. Zadbaj o wystarczającą ilość ołówków, kredek, pisaków, długopisów. Niech będą atrakcyjne tak, abyś chciał się nimi posługiwać.

### Przygotuj miejsce pracy

Będzie jeszcze o tym mowa w dalszych rozdziałach, tu jedynie wspomnę, że twoje miejsce pracy powinno być dla ciebie przyjemne i wygodne, tak by wprawiało cię w nastrój do nauki i jak najlepsze usposobienie.

#### Pracuj w temperaturze pokojowej

Zbyt wysoko czy zbyt niska temperatura nie stanowi korzystnych warunków do pracy.

#### Pracuj przy świetle naturalnym

Gdy tylko to możliwe używaj naturalnego oświetlenia, które najmniej męczy oczy. W takim świetle lepiej też widać kształty, kolory, linie. Nigdy nie łącz światła naturalnego ze sztucznym!

#### Pracuj w dobrze wywietrzonym pomieszczeniu

Twój mózg zużywa w trakcie pracy ogromne ilości tlenu, zawsze o tym pamiętaj.

#### Pracuj w odpowiednio wyposażonym wnętrzu

Dobrej jakości biurko, krzesło wymuszające wyprostowaną postawę. Estetyczne meble wszystko to sprawia, że po prostu będziesz chciał pracować i uczyć się w takim miejscu.

#### Stwórz sobie przytulne otoczenie

Wykorzystaj to co lubisz, aby pomieszczenie w którym pracujesz było jak najbardziej przytulne.

#### Pracuj w ciszy lub przy ulubionej muzyce

Badania naukowe pokazały istnienie tzw. efektu Mozarta, co oznacza, że podczas słuchania spokojnej muzyki, takiej jak barokowa muzyka klasyczna np. Mozarta, Vivaldiego, Bacha i innych, twoje tętno się uspokaja a umysł wchodzi w pozytywny dla pamięci stan. Będziesz więc lepiej i skuteczniej się uczył.

Efekt ten wspomóc mogą także zapachy - niektóre badania pokazują, że zapach lawendy działa na umysł w podobny sposób jak muzyka barokowa.

# Główne zagrożenia

Jest kilka problemów, czy może raczej niebezpieczeństw, które czyhają na stosujących Mapy Myśli. Oto największe z nich:

# Pozorne Mapy Myśli

Jeżeli nie zastosujesz się do zasad i zaleceń wymienionych w poprzednich rozdziałach, może się okazać że twoja mapa jest monotonna i jednobarwna.

# Przekonanie, że frazy zawierają więcej treści

To nie prawda. Nasz umysł pracuje w inny sposób, dla niego pojedyncze słowa i obrazy mają więcej znaczeń niż fraza. Dlatego dla danej frazy nie będziemy mogli znaleźć tylu skojarzeń, co dla danego słowa.

# Przekonanie, ze nieuporządkowana mapa jest zła

Czasem może się zdarzyć, że twoja mapa będzie nieuporządkowana i składać się będzie z przypadkowych zapisków, np. podczas notowania chaotycznego czy zawiłego wykładu.

Taka mapa nie jest zła, jest tylko odbiciem jakości informacji, które twój mózg rejestruje. Jeżeli taka nieuporządkowana mapa stosuje się do wymienionych wcześniej zasad, to jest ona jak najbardziej dobra!

## Negatywna reakcja emocjonalna

Tak się składa, że większość twoich początkowych map będzie po prostu nieudana. Nie zrażaj się, lecz staraj się je przerysować, korygować i udoskonalać. Jeżeli będziesz wytrwały, twoje mapy stawać się będą coraz lepsze!

# Organiczna technika studiowania

Posiadając praktyczną wiedzę na temat podstaw szybkiego czytania, technik zapamiętywania oraz najważniejsze, na temat kreślenia Map Myśli, jesteś gotów poznać Organiczną Technikę Studiowania. Ma ona największe zastosowanie przy robieniu notatek i uczeniu się z podręczników, których nie musisz czytać w sposób liniowy "od deski do deski".

# Wstęp do Organicznej Techniki Studiowania

Opisana tu metoda uczenia się nie wymusza od nas niczego, jedynie wskazuje, jak w sposób optymalny rozłożyć poszczególne elementy nauki, aby zmaksymalizować efektywność uczenia się.

Mind Map Organic Study Technique (nazwa oryginalna) dzieli się zasadniczo na dwie główne części, spośród których każda ma jeszcze po cztery etapy. Zaznaczam jednak, że nie jest to jakiś bardzo sztywny porządek, może ulec najrozmaitszym zmianom w zależności od potrzeby, rodzaju podręcznika, czy wiedzy, którą chcemy poznać. Niektóre elementy mogą okazać się zbyteczne np. w trakcie uczenia się z prostego podręcznika. Zasadniczo jednak, Organiczna Technika Studiowania wygląda następująco:

# Elementy Organicznej Techniki Studiowania

#### Przygotowanie:

- 1. Przewertowanie materiału korzystając z umiejętności przeglądania wyrabiamy sobie ogólny pogląd na zawartość tekstu. Możemy także narysować centralny obraz naszej Mapy Myśli.
- 2. Czas i zakres materiału ustalamy czas i ilość materiału, jaki w tym czasie opanujemy (uwzględniamy przy tym rytmy pamięci).
- 3. Mapa myśli obraz dotychczasowej wiedzy aby nastroić umysł do materiału, którego chcemy się uczyć, rysujemy Mapę Myśli zawierającą naszą wiedzę z tej dziedziny.

4. Pytania i zamierzone cele - Ustalamy dokładnie dlaczego uczymy się danego materiału i czego chcemy się z niego dowiedzieć. Możemy zrobić z tego dodatkową mapę lub uzupełnić naszą Mapę Wiedzy o dodatkowe gałęzie.

#### Zastosowanie:

- 1. Ogólny przegląd materiału wykonujemy bardziej wnikliwe wertowanie, wykorzystując postawione cele i pytania do selekcji podstawowych informacji. Rysujemy główne ramiona naszej mapy.
- 2. Przejrzenie wstępne ustaliwszy główny układ informacji koncentrujemy sie na początkach i końcach tekstu celem wydobycia z nich dalszych danych. Rysujemy ramiona I i II poziomu naszej mapy.
- 3. Przejrzenie uzupełniające wypełniamy istniejące luki, najtrudniejsze zagadnienia zostawiając jednak na sam koniec. Uzupełniamy naszą mapę o szczegóły.
- 4. Końcowy przegląd materiału ostatecznie integrujemy zdobyte wiadomości. Rozwiązujemy wszelkie problemy, odpowiadamy na wszelkie pytania i wykonujemy wszystkie postawione sobie cele. Nasza mapa przyjmuje ostateczną formę.

# Notatki w trakcie nauki

Możesz sukcesywnie rysować mapę myśli podczas studiowania, ewentualnie zaznaczyć w tekście odpowiednie fragmenty i nakreślić mapę dopiero po ukończeniu lektury. Oba sposoby są równie skuteczne i godne polecenia. To, który sposób wybierzesz, zależy od twoich preferencji oraz od tego, czy książka należy do ciebie - czy możesz w niej notować.

Niezależnie od sposobu, który wybierzesz pamiętaj, aby notowanie było procesem dwukierunkowym. Zamiast przepisać po prostu myśli autora w formie mapy, skup się na integracji tej wiedzy z twoją własną. Ideałem jest gdy mapa zawiera twoje własne komentarze i przemyślenia wynikłe z lektury, możesz zaznaczyć je dla odróżnienia innym kolorem.

### Notatki w książce mogą się składać z:

- 1. Podkreśleń.
- 2. Przemyśleń dotyczących danego fragmentu.
- 3. Komentarzy krytycznych.
- 4. Linii prostych zaznaczamy tak istotne i warte wynotowania fragmenty.
- 5. Linii falistych szczególnie trudne lub niezrozumiałe akapity.
- 6. Znaki zapytania miejsca, które wydają się nam wątpliwe.
- 7. Wykrzykniki wyjątkowo ważne dla nas sformułowania, akapity czy zagadnienia.
- 8. Własne oznaczenia, przeznaczone do określonych celów natury ogólnej i szczegółowej.
- 9. Mini-mapy myśli na marginesach czy wolnych miejscach.

Jeżeli jesteśmy właścicielami książki, możemy użyć kolorów do poszczególnych oznaczeń. Aby nie zniszczyć książki możemy wykorzystać też miękki ołówek, który po wytarciu gumą praktycznie nie zostawia śladów.

# Zapamiętywanie przez powtarzanie

Powróć do rozdziału Rytmy pamięci aby przypomnieć sobie najlepszy rytm kolejnych powtórek. Ułożenie sobie takiego planu powtórek jest rzeczą niezbędną. Materiał powtarzamy w następujący sposób:

- Zaraz po zakończonej nauce przez około 10 minut przeglądamy naszą Mapę Myśli.
- Po 24 godzinach rysujemy mapę, wydobywając informacje z pamięci.
- **Po 7 dniach** dokonujemy kolejnej powtórki.
- Jeżeli po 30 dniach powtórzymy dany materiał jeszcze raz, zapamiętamy go już trwale.

Kolejne powtórki, po 3 lub 6 lub 12 miesiącach to już tylko przypomnienie sobie całej wiedzy z tematu, np. przed ważnym egzaminem.

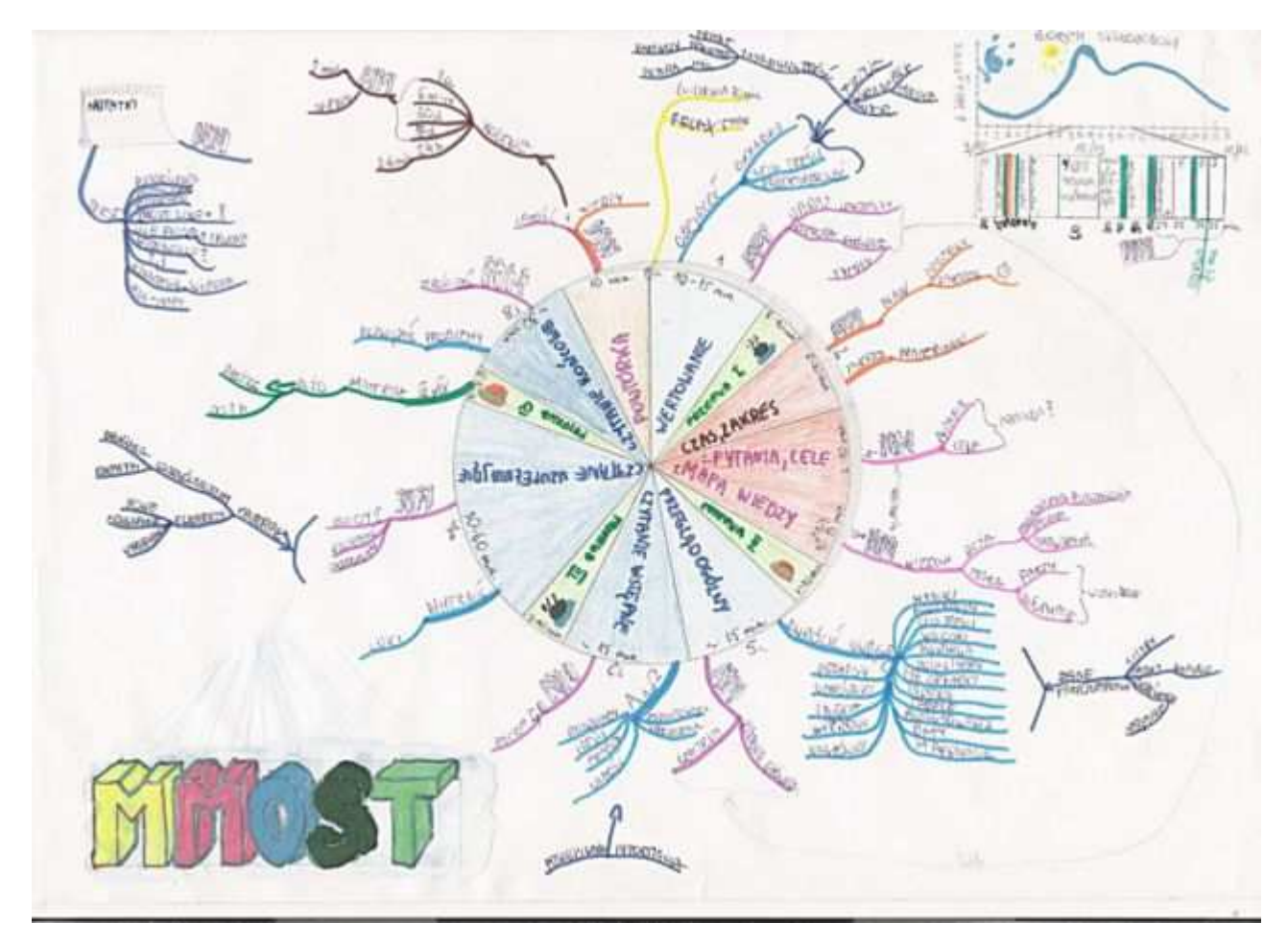

Oto jak jeden z autorów podręcznika podsumował Organiczną Technikę Studiowania na kartce formatu A4.

## Literatura

Pozycje, z których czerpałem informacje tworząc tę część książki:

- T. Buzan: Rusz głową, wyd. RAVI, Łódź 2005
- T. Buzan: Mapy twoich myśli, wyd. RAVI, Łódź 2004
- T. Buzan: Podręcznik szybkiego czytania, wyd. RAVI, Łódź 2003

Następny rozdział przedstawi nam szczegółowe reguły dotyczące wewnętrznych i zewnętrznych czynników sprzyjających efektywnej nauce.

# Otoczenie sprzyjające nauce

Niebagatelne znaczenie w procesie uczenia się mają zewnętrzne oraz wewnętrzne czynniki. Odpowiednie środowisko wewnętrzne wraz z dobrze zorganizowanym środowiskiem zewnętrznym zwiększa wielokrotnie skuteczność zapamiętywania i rozumienia, zaś negatywne warunki wewnętrzne i zewnętrzne sprawiają, że wielokrotnie ta skuteczność spada. Należy stosować pierwszą częśc tej prostej zasady.

# Warunki zewnętrzne

### Oświetlenie

Gdy czytamy cokolwiek bardzo ważnym czynnikiem jest światło, gdyż przy jego niedoborze możemy stopniowo uszkadzać sobie wzrok w trakcie czytania. Ponadto światło wpływa dodatnio na poziom koncentracji, dlatego najlepszym rodzajem będzie światło dzienne biurka, przy których uczymy się powinny stać blisko okna. Gdy z jakiś powodów nie mamy takiej możliwości zastosujmy światło sztuczne, umiejscawiając jedno z jego źródeł za ramieniem ręki, którą nie prowadzimy wskaźnika, czy nie piszemy. Dzięki takiemu ułożeniu unikniemy cienia oraz oślepiającego blasku światła.

Sztuczne oświetlenie może powodować nadwerężenie wzroku i jego uszkodzenia, gdy jest nieodpowiednio ustawione. Światło musi być jasne, oświetlać czytany materiał, ale nie razić, a ponadto nie może ono tworzyć dużego kontrastu ze światłem w pozostałej części pomieszczenia. Dlatego powinniśmy używać jeszcze drugiego oprócz lampki źródła światła, bardziej rozproszonego, oświetlającego całe pomieszczenie, ale o mniejszym natężeniu.

### Dostępne materiały

Aby nie dekoncentrować się w trakcie nauki, wszystkie potrzebne materiały powinny znajdować się w zasięgu ręki.

### Komfort

Nie możesz siedzieć zbyt wygodnie, a w żadnym wypadku nie powinieneś leżeć w trakcie nauki! Takie otoczenie sprowadza bowiem sen, nie sprzyja za to aktywności umysłu.

Krzesło więc, czy fotel, na którym siedzisz w trakcie nauki, nie powinien być ani za twardy, ani za wygodny, twoje plecy muszą być wyprostowane, gdyż w trakcie pochylania się powstaje ból, co utrudnia właściwe notowanie. Odpowiednie oparcie powinno wymusić od ciebie taką postawę.

### Wysokość biurka i fotela

Wysokość fotela i biurka to też istotna sprawa. Twoje uda powinny być równoległe do podłogi lub nieznacznie powyżej w trakcie siedzenia. Standardowe biurka mają odpowiednią wysokość w granicach 70 - 80 cm, blat około 20 cm powyżej siedzenia.

### Odległość oczu

Najmniejsza odległość oczu od tekstu notatki czy książki to 50 cm, może być większa. Dzięki temu mamy większe pole widzenia a także oczy są mniej napięte.

### Postawa ciała

Obie stopy niech spoczywają płasko na podłodze. Plecy powinny być wyprostowane, mieśnie lekko rozciągnięte, rozluźnione. Oczywiście zbyt proste plecy czy też zbyt zaokrąglone będą powodem szybkiego zmęczenia. Nie martw się też, że nie wytrzymasz długo w tej pozycji. Wiesz już że w trakcie nauki będziesz robił przerwy - rozluźnisz wtedy mięśnie i wykonasz kilka ćwiczeń.

Gdy siedząc w fotelu zajmujesz się wyłącznie czytaniem, możesz wtedy trzymać książkę w rękach. Na biurku podłóż coś pod książkę, niech leży pod pewnym kątem.

Dzięki przyjęciu odpowiedniej postawy:

- do mózgu dopływa maksymalna ilość krwi i tlenu może więc pracować na najwyższych obrotach;
- przepływ energii elektrycznej wzdłuż kręgosłupa także maksymalizuje możliwości mózgu;
- gdy ciało jest w gotowości mózg także, a taka postawa wymusza od nas właśnie pewien stopień gotowości;
- oczy mają lepszą możliwość korzystania z widzenia peryferyjnego.

### Otoczenie

Miejsce, w którym się uczysz, powinno być jasne, przestronne, miłe dla oka (ale nie za bardzo, np. rozpraszające plakaty nie wchodzą tu w grę), przystosowane do czytania, urządzone w twoim guście. Musisz także lubić tam przebywać bez względu na to, co robisz.

Ponadto jeśli już wybierzesz miejsce gdzie się uczysz, staraj się go nie zmieniać. Ideałem byłoby, gdybyś nie uczył się w sypialni, kuchni czy łazience.

Nie traktuj uczenia się czy czytania jako kary - niech miejsce gdzie się uczysz, będzie dla ciebie rajem!

## Warunki wewnętrzne

### Odpowiednia pora na naukę

Ten sam materiał może być przez nas w pełni zrozumiany lub nie zrozumiany w ogóle, w zależności od pory dnia, w której będziemy się go uczyć. Prawdopodobnie większość z nas nigdy nie próbowała znaleźć odpowiedniej dla siebie pory, podczas której czytanie i zapamiętywanie idzie najlepiej.

Warto przeprowadzić eksperymenty aby ustalić najlepszy dla siebie czas do nauki. Zaowocuje to jeszcze lepszymi wynikami w nauce, lepszą koncentracją i pamięcią. Każdy z nas przechodzi w ciągu doby kilka szczytów i załamań formy fizyczno-psychicznej, sprawa jest jednak bardzo indywidualna. Niektórzy twierdzą, że między piątą i dziewiątą rano nauka przychodzi im najłatwiej, ich umysł jest świeży po przespanej nocy. Są jednak i tacy, którzy potrafią się uczyć tylko w nocy albo późnym wieczorem, albo tacy, dla których najlepszy jest późny ranek, czy wczesne popołudnie.

Dla przeciętnego człowieka, który kładzie się spać około godziny 22 i przesypia siedem godzin, biorytm dobowy kształtuje się w taki sposób, że pierwszy szczyt formy przypada między godziną 9 a 12, następnie między 13 a 15 jest kryzys formy i najlepszy czas na drzemkę, by koło godziny 16 - 18 osiągnąć drugi szczyt w ciągu dnia.

### Zakłócanie rytmu nauki

Zakłócić twoją koncentrację i rozumienie w czasie nauki mogą dzwoniące telefony, niepotrzebne (niezaplanowane) przerwy, głośne dźwięki, radio, czy jakieś przedmioty zaśmiecające twoje miejsce pracy.

Twoje wnętrze może przeszkadzać ci w podobny sposób - zmartwienia, ogólny dyskomfort psychiczny lub fizyczny, poczucie rozbicia wewnętrznego - to może znacznie obniżyć poziom koncentracji i zrozumienia. Możesz skorzystać z kilku sztuczek, które powinny pozytywnie na ciebie wpłynąć:

 naukę rozpocznij np. od półgodzinnych relaksujących ćwiczeń, niezbyt intensywnych, może to być lekki stretching (rozciąganie). Jeśli nie masz ochoty na ćwiczenia, przez pięć minut wykonuj proste ćwiczenie rozluźniające: usiądź wygodnie na krześle, plecy proste, stopy płasko na podłodze a dłonie na kolanach. Zamknij oczy i wyobraź sobie ciepłe, spokojne miejsce, w którym czujesz się dobrze. Skup się na oddechu, robiąc głęboki wdech przez nos i powolny wydech ustami. Po kolei przenoś świadomość z każdej części ciała, zacznij od stóp, przez łydki, uda, pośladki itd. starając się stopniowo rozluźniać mięśnie. Wyobraź sobie np. falę ciepła, która powoli przepływa przez ciebie całkowicie cię rozluźniając. Po skończonym ćwiczeniu staraj się utrzymywać podobną postawę w trakcie nauki.

- uruchom sekretarkę czy pocztę głosową na telefonie, by nikt ci nie przeszkadzał.
- na drzwiach do pokoju umieść rysunek z prośbą o nieprzeszkadzanie.
- aby stłumić jakieś zewnętrzne dźwięki użyj muzyki ale nie może być ona przypadkowa. Badania pokazują, że niektóre jej rodzaje mogą wpłynąć na pamięć i koncentrację negatywnie, inne odwrotnie - wzmacniają nasz umysł. Mamy wtedy do czynienia z tzw. efektem Mozarta, gdy podczas słuchania spokojnych utworów Mozarta lub innych barokowych kompozytorów rozluźniamy się, a nasza pamięć zaczyna pracować na najwyższych obrotach. Może to być oczywiście inny rodzaj muzyki, byle spokojny, sprzyjający relaksowi.
- jeśli dręczą cię problemy, spróbuj je wynotować w swoim kalendarzu, czy gdzieś na marginesie postanawiając zająć się nimi później - efekt gwarantowany.

### Zdrowie

Aby zmaksymalizować pracę umysłu, musimy też zmaksymalizować kondycję fizyczną, gdyż wpływa ona znacznie na nasz umysł. Dokładniej była o tym mowa w rozdziale Tryb życia.

# Przygotowanie :

# Przewertowanie materiału

Ta część Organicznej Techniki Studiowania nie powinna nam zająć więcej niż 10 - 15 minut. Jeżeli chcemy, możemy już po tym etapie zrobić króciutką, 2 - 5 minutową przerwę.

# Wertowanie poznawanych treści

Pierwszą rzeczą, jaką powinniśmy zrobić ucząc się, jest ogólne przejrzenie materiału. Może to być cała książka, czy tylko fragment, z którego będziemy się uczyć. W trakcie przeglądu wykorzystaj umiejętność przeszukiwania i przemykania opisaną w rozdziale pt. Ogólny przegląd materiału.

Przeglądu dokonujemy w podobny sposób, w jaki w księgarni zastanawialibyśmy się nad kupnem danej pozycji, czy też w bibliotece nad jej wypożyczeniem. Zwracamy więc uwagę na tytuł, rok i miejsce wydania, autora. Oglądamy okładkę, zwłaszcza z tyłu, gdzie często zamieszczone jest streszczenie książki. Następnie szczegółowo przeglądamy spis treści i wreszcie przekartkowujemy kilkakrotnie tekst, zatrzymując się nieco dłużej przy fragmentach szczególnie nas interesujących, zwłaszcza w kontekście wiedzy, którą chcemy z treści zdobyć.

Dzięki tym czynnościom zorientujemy sie w "atmosferze" książki, czy też poznamy podstawową strukturę materiału, poznamy przystępność treści, proporcje tekstu do ilustracji, rozmieszczenie konkluzji, wniosków, podsumowań, które później będą miały dla nas duże znaczenie.

Czynność przeglądu ogólnego powinniśmy wykorzystywać nie tylko podczas nauki, ale przed jakąkolwiek lekturą.

### Układamy puzzle

Porównajmy tu Organiczną Technikę Studiowania do układania puzzli. Na tym etapie poznajemy ogólny wygląd końcowy naszej układanki, spoglądając na obrazek z opakowania, następnie czytając instrukcję, czy zwracając uwagę na liczbę elementów i końcowy rozmiar.

# Mapa Myśli

Już na tym etapie nauki możemy zacząć tworzyć naszą Mapę Myśli. Weźmy więc duży arkusz papieru, najlepiej A3, ustawmy go poziomo i nanieśmy główny obraz mapy, pamiętając o użyciu co najmniej trzech kolorów. Niech obraz ten streszcza w sobie tytuł czy tematykę studiowanego materiału. Nie wahajmy się użyć rysunku z okładki czy z wnętrza książki, jeżeli jest on szczególnie trafny i uderzający.

Jeżeli nasz materiał jest na tyle przejrzysty, że ustaliliśmy też ramiona główne mapy, nie wahajmy się nanieść ich na mapę. Pomocne mogą tu okazać się tytuły rozdziałów i podrozdziałów lub też pytania, na które odpowiedzi chcesz poznać i cele, które chcesz osiągnąć. Niech głównych ramion nie będzie zbyt dużo, optymalna liczba to siedem i niech wyróżniają się na tle mapy, choć i tu nie ma jakichś sztywnych reguł.

Tworzenie Mapy Myśli możemy także zostawić na koniec nauki, lub akurat wymienione tu elementy, czyli obraz centralny i ramiona główne możemy nanieść dopiero w późniejszych etapach studiowania. Rozpoczynając jednak jej tworzenie już na tym etapie, dajemy umysłowi punkt odniesienia i zasadniczą strukturę, w której ramach będzie integrował studiowane informacje.

# Czas i zakres materiału

Ten element Organicznej Techniki Studiowania nie powinien nam zabrać więcej niż 5 minut czasu.

# Czas przeznaczony na naukę i zakres studiowanego materiału

Zanim jeszcze przejdziemy do właściwego studiowania powinniśmy ustalić, jak długo będziemy się uczyć, wyznaczyć przerwy, ponadto powinniśmy określić ile materiału zamierzamy przyswoić.

Trudno pominąć ten element Organicznej Techniki Studiowania z racji jego ważności. Podjęcie decyzji co do zakresu i czasu nauki daje nam ogólny obraz materiału, który chcemy studiować, a także określa punkt końcowy, cel, do którego dążymy.

Jak może to wyglądać w praktyce? Jeżeli nie zamierzasz studiować całego podręcznika, zaznacz po prostu początek i koniec materiału w jakiś namacalny sposób, np. przy pomocy kartek papieru wsuniętych między stronice początkowe i końcowe. Dzięki temu w trakcie nauki będziesz orientował się o ilości materiału, jaka ci jeszcze pozostała. Wyznaczając ilość materiału weź pod uwagę twój cel studiowania, zawartość podręcznika, poziom jego trudności, także stan twojej dotychczasowej wiedzy.

Ucząc się musisz także zaplanować przerwy i trzymać się ich najdokładniej, o korzyściach z tego płynących była mowa w rozdziale Rytmy pamięci. W trakcie przerwy możesz szybko przeglądnąć materiał, który właśnie przerobiłeś oraz ten, który będziesz przerabiać.

Podjęcie decyzji o czasie i zakresie materiału nie wymaga wiele czasu, zazwyczaj staje się automatyczne. Nigdy o tym nie zapominajmy, bo ten element znacznie zwiększa skuteczność nauki.

### Układamy puzzle

Jeżeli układalibyśmy z puzzli wielki obrazek, następną rzeczą, jaką zrobilibyśmy po obejrzeniu opakowania byłoby określenie i zorganizowanie czasu potrzebnego nam na jej ułożenie. Wyznaczylibyśmy też zapewne przerwy na posiłki.

# Mapa myśli - obraz dotychczasowej wiedzy

Nakreślenie na Mapę Myśli całej swojej wiedzy dotyczącej danego tematu, nawet jeżeli jest ona bardzo rozległa, powinno zająć niedoświadczonemu użytkownikowi Map Myśli nie więcej niż 10 - 15 minut. Doświadczony użytkownik nakreśliłby taką mapę w zaledwie 2 minuty.

## Określenie stanu swojej dotychczasowej wiedzy

Kiedy już wyznaczyłeś sobie ilość materiału, którą chcesz się nauczyć, powinieneś szybko wykreślić dodatkową mapę myśli, zawierającą w sobie twoją dotychczasową wiedzę z tematu, lub jeśli ta wiedza jest naprawdę ogromna, wystarczy umieścić na niej tylko podstawowe zagadnienia, teorie czy nazwiska.

Ten element Organicznej Techniki Studiowania pozwala poprawić koncentrację na nauce dzięki "wyregulowaniu" umysłu poprzez nastawienie go na odpowiedni tor. Jeśli prawie nie posiadasz wiedzy z tematu, spróbuj przypomnieć sobie jakiekolwiek fakty, które mogłyby go dotyczyć i zawrzyj na mapie absolutnie wszystkie informacje, które wydają ci się z tematem powiązane.

# Powtórki

Może okazać się, że kreślenie mapy wiedzy stanowić będzie jedną z zaplanowanych powtórek danego materiału i rzeczywiście dobrze jest rozplanować sobie naukę w ten sposób, aby dni uczenia się danych przedmiotów pokrywały się z czasem ich powtarzania.

# Pytania i zamierzone cele

Na wyznaczenie sobie celów i zadanie pytań, na które odpowiedzi chcemy poznać, przeznaczmy najwyżej 5 - 10 minut.

# Pytania i zamierzone cele

Gdy już poznasz aktualny stan swojej wiedzy, dobrze zastanów się, czego oczekujesz od materiału, który zamierzasz studiować. Chodzi tu o pytania, na które odpowiedzi chcesz poznać w trakcie lektury, obszary wiedzy, które chciałbyś lepiej poznać, umiejętności, które chciałbyś posiąść. Powinny się one wiązać z zamierzonymi przez ciebie celami i umieszczone powinny być na mapie myśli - wiele osób dopisuje po prostu nowe gałęzie do mapy wiedzy.

Tego typu działania sprawia, że dokonując kolejnych przeglądów lektury będziemy wiedzieli, jakiej wiedzy szukamy i łatwiej ją znajdziemy. Okazać się może, że ogromny podręcznik, którego tak się obawialiśmy, zawiera zaledwie kilka procent potrzebnych nam informacji!

Podkreślę tu jeszcze, że im konkretniejsze cele sobie wyznaczymy i im precyzyjniej zadamy pytania, tym lepsza i skuteczniejsza okaże się Organiczna Technika Studiowania.

# Zastosowanie

# Ogólny przegląd materiału

Po przygotowaniach przechodzimy w Organicznej Technice Studiowania do zastosowania, czyli do bezpośredniego czytania materiału. Będzie to proces najwyżej czterostopniowy, w czasie którego czytać będziemy coraz bardziej szczegółowo. Od poprzedniej części oddzielać go powinna krótka, 5 - 10 minutowa przerwa.

Trudno jednoznacznie określić, ile czasu powinien zająć ci ten element Organicznej Techniki Studiowania, gdyż w dużej mierze zależy to od takich czynników jak szybkość twojego czytania, stopień trudności materiału, rodzaj podręcznika, twoje cele itp. Orientacyjnie jednak można określić granicę 10 - 20 minut dla tego etapu czytania, w czasie których możemy teoretycznie przeglądnąć 50 do nawet 300 stron materiału.

# Czytanie ogólne

Można powiedzieć, że na tym etapie dokonujemy ponownego, bardziej jednak wnikliwego wertowania materiału, wykorzystując postawione sobie cele i pytania do wyselekcjonowania z tekstu odpowiednich informacji podstawowych.

Często gdy zabieramy się za czytanie nowego podręcznika zaczynamy od początku, co jak już wiemy nie jest zbytnio dla nas korzystne. Materiał powinniśmy czytać stopniowo, w zależności od stopnia jego trudności nawet czterostopniowo. Jest to ważne zwłaszcza przy studiowaniu trudnych podręczników. Na tym więc etapie czytania powinieneś zapoznać się z treścią książki, jednak o kolejności decyduje twój wzrok. Musisz zwrócić uwagę na wszelkie dane faktograficzne, które cię interesują, na liczby, nazwy własne, specjalne określenia. Przewracasz po prostu strony materiału, który studiujesz, zwracają po drodze uwagę (czyli czytając i oglądając) takie elementy tekstu jak:

- wyniki
- podtytuły
- spis treści
- wnioski
- tekst wyróżniony kursywą
- słowa pisane wielkimi literami
- tył okładki
- indeks
- tabele
- podsumowania
- $\blacksquare$  daty
- marginalia
- **•** przypisy
- odnośniki
- zdiecia
- **•** wykresy
- nagłówki

i wszelkie inne wyróżniające się z tekstu elementy.

Niezwykle istotną sprawą jest posługiwanie się w czasie tego przeglądu wskaźnikiem, o czym była mowa w odpowiednim rozdziale (Prowadzenie wzroku). Pomaga to lepiej zapamiętać np. wykresy, gdy wskaźnik prowadzimy właśnie wzdłuż linii wykresu, dzięki czemu uruchamiamy pamięć ruchową.

### Mapa Myśli

Jeżeli podczas wertowania nie zaczęliśmy kreślić naszej mapy, teraz jest najlepszy moment, aby zacząć. Rysujemy więc centralny jej rysunek i główne ramiona. Oczywiście możemy przesunąć tworzenie mapy na koniec nauki, pamiętajmy jednak wtedy o robieniu notatek w tekście.

### Puzzle

Jeżeli porównalibyśmy ten element Organicznej Techniki Studiowania do układania puzzli, to odpowiadałby on tym momentom, gdy odnajdujemy skrajne elementy układanki oraz jej rogi.

# Przejrzenie wstępne

Osoba wprawnie posługująca się Organiczną Techniką Studiowania przy uczeniu się z prostych podręczników może wydobyć nawet 90% potrzebnych jej informacji już w trakcie pierwszego, ogólnego przeglądu tekstu. Aby uzupełnić powstałe luki, przechodzimy bezpośrednio po czytaniu ogólnym do czytania wstępnego, bez przerw między nimi. Teoretycznie czas drugiego przeglądu powinien być porównywalny z czasem przeglądu ogólnego, czyli nie powinien nam zająć więcej niż 10 do 20 minut.

## Czytanie wstępne

Ogólnie rzecz ujmując, w trakcie tego przeglądu zabieramy się za treść podręcznika ujętą w postaci akapitów. Na tym etapie przyda się nam więc wiedza dotycząca struktury akapitów (Budowa akapitów) oraz umiejętność przemykania.

Dokonując przeglądu wstępnego koncentrować się powinniśmy na początkach i zakończeniach całości tekstu, akapitów, części i rozdziałów oraz zwrócić szczególną uwagę na podsumowania i streszczenia, gdzie zwykle znajdują się najistotniejsze informacje. Zaoszczędzimy dzięki temu sporo czasu. Pamiętajmy też o ciągłym kontrolowaniu, czy czytane przez nas informacje odnoszą się do istoty i sensu książki oraz czy pokrywają się z określonymi przez nas celami i pytaniami.

To bardzo ważne, aby w trakcie przeglądu ogólnego i wstępnego aktywnie wybierać z treści tylko te informacje, których naprawdę potrzebujemy. Bardzo pomocne tutaj jest więc precyzyjne określenie celów nauki i pytań, na które odpowiedzi chcemy poznać w trakcie lektury. Dzięki takiemu podejściu 500 stronicowy podręcznik okazać się może bardzo szczupły, gdy w rzeczywistości zawierał będzie jedynie 20 stron potrzebnych nam informacji.

### Mapa Myśli

W trakcie czytania wstępnego możemy wzbogacić naszą mapę o szczegółowe informacje (w postaci oczywiście słów-kluczy), kreśląc ramiona I i II poziomu. Pamiętajmy też o dużej ilości rysunków, gdyż obraz jest wart tysiąca słów!

### Puzzle

Gdybyśmy przyrównać mieli naukę do wyłaniającego się w trakcie układania puzzli obrazka, przegląd wstępny byłby momentem, gdy segregowalibyśmy puzzle według dominujących kolorów, aby w przybliżeniu określić ich miejsce w całości.

# Przejrzenie uzupełniające

Czas, jaki zajmie nam ta część Organicznej Techniki Studiowania może być bardzo zróżnicowany. Powinniśmy jednak zmieścić się w granicach 20 - 60 minut. Pamiętajmy też, aby oddzielić czytanie uzupełniające od poprzednich przeglądów krótką, 5 - 10 minutową przerwą.

# Czytanie uzupełniające

Może się okazać, zwłaszcza w trakcie czytania trudnych podręczników, że podwójny przegląd, tzn. czytanie ogólne a następnie wstępne, nie da nam zadowalających ilości informacji. W takim przypadku dokonać musimy kolejnego przeglądu, przeglądu uzupełniającego (ewentualnie szczegółowego, gdybyśmy potrzebowali naprawdę dużo informacji z treści). Wnikliwe czytanie nie jest tu konieczne, gdyż większość informacji zarejestrowaliśmy w trakcie poprzednich przeglądów. Idea tego przeglądu polega na uzupełnieniu wszelkich luk, jednakże najtrudniejsze fragmenty zostawiamy na koniec, na czas ostatniego przeglądu, końcowego.

Jeżeli tylko mamy jakiś kłopot z którymś z fragmentów tekstu, omijamy go zaznaczając jednak do późniejszego wglądu. Takie podejście niesie ze sobą wiele korzyści, gdyż postrzeganie trudnych problemów w kontekście całości jest dużo łatwiejsze. Ponadto dajemy podświadomości czas na przeanalizowanie problemu i pozbywamy się niepotrzebnego napięcia, które mogłoby w nas powstać na skutek usilnego zrozumienia tekstu.

Puzzle

Z naszej układanki powoli wyłania się obraz, w tym miejscu np. uzupełniamy stopniowo wolne jeszcze miejsca. Łamanie sobie głowy nad znalezieniem miejsca dla szczególnie trudnych kawałków układanki zostawiamy jednak na sam koniec, nie staramy się ich na siłę dopasowywać czy przycinać nożyczkami.

### Mapa Myśli

Jeżeli tworzymy naszą mapę w trakcie czytania, teraz powinniśmy uzupełnić ją o dalsze szczegóły.

# Końcowy przegląd materiału

Końcowy przegląd powinien nam zająć maksymalnie 30 minut. W tym miejscu bardzo ważne jest, aby oddzielić go od przeglądu uzupełniającego przerwą, która w zależności od ilości i stopnia trudności problemów, wynikłych w trakcie uzupełniającego czytania może trwać nawet godzinę - zaplanujmy wtedy np. jakiś większy posiłek i krótką drzemkę. Oczywiście gdy nie mamy tyle czasu, wystarczy 5 - 10 minut przerwy.

## Czytanie końcowe

To już ostatni etap Organicznej Techniki Studiowania. Czytanie końcowe będzie potrzebne podczas czytania bardzo trudnych podręczników, gdzie pewne problemy są na tyle trudne, że należy dać sobie czas na ich zrozumienie. Jeżeli brakuje nam potrzebnych danych, nie potrafimy podać odpowiedzi na wcześniej zadane sobie pytania a ponadto pewne partie sprawiają nam trudności - przechodzimy właśnie do końcowego przeglądu materiału.

Na tym etapie zajmujemy się wyłącznie tymi partiami tekstu, których nie opanowaliśmy i wracamy do miejsc odnotowanych jako szczególnie trudne. Może się okazać, że tylko 70% informacji, które uznaliśmy wcześniej za niezbędne, jest naprawdę istotne. Uzupełniamy także naszą mapę myśli, odpowiadamy na wszelkie pytania, rozwiązujemy problemy i wykonujemy wszystkie postawione sobie cele. Z naszej układanki wyłonił się właśnie konkretny obraz!

# Podsumowanie

## Zastosowanie Organicznej Techniki Studiowania

Opisana metoda uczenia się powinna być postrzegana jako cykl różnych, powiązanych ze sobą sposobów podejścia do studiowanego materiału. Zmiana kolejności postępowania jest tutaj jak najbardziej dozwolona. Możemy np. ustalić ilość materiału, z jaką chcemy się zmierzyć, jeszcze zanim określimy długość czasu, jaki chcemy na tę ilość poświęcić. Można też najpierw zaznajomić się z tematem i w pierwszej kolejności wykonać mapę wiedzy z tego tematu. Pytania możemy formułować w trakcie Przygotowania ale i później.

Oczywiście nie każda książka wymaga ogólnego przeglądu, ale jeżeli pracujemy nad matematyką czy innym ścisłym przedmiotem, pojedynczy przegląd może okazać się niewystarczający i będzie trzeba wykonać ich kilka.

Przegląd wstępny w dużej ilości przypadków może zostać pominięty, ewentualnie możemy zastosować go jedynie do pewnych fragmentów studiowanego materiału. To samo zresztą dotyczy przeglądu uzupełniającego i końcowego.

Podstawą działania jest tutaj świadomość konieczności wyboru odpowiedniego dla każdego tytułu i materiału podejścia. Powinniśmy konsekwentnie dążyć do tego, aby nauka stała się osobistym, interaktywnym, wciąż nowym, rozwijającym doświadczeniem a nie zastałym, bezosobowym, nudnym i uciążliwym przymusem. Tylko wtedy zaczniemy uczyć się naprawdę efektywnie i czerpać przyjemność ze zdobywania wiedzy.

# Idea Archiwum Wiedzy

Jeżeli na poważnie podchodzimy np. do studiów, poważnym atutem okaże się zorganizowana wiedza ze studiowanej dziedziny. W tym celu Tony Buzan wyszedł z ideą Archiwum Wiedzy.

#### Tworzenie Archiwum

Aby utworzyć własne archiwum wiedzy potrzebny nam będzie zwykły segregator z zaczepami, gdzie umieszczać można osobne kartki (z naszymi Mapami Myśli). Dobrze byłoby aby pomieścił do 500 arkuszy. Zrobić musimy dodatkowe separatory, aby rozdzielić poszczególne dziedziny naszej wiedzy. Dobrym pomysłem jest utworzenie Mapy Myśli z własnym umysłem jako obrazem centralnym. Zaznacz na niej dziedziny twoich zainteresowań czy przedmioty studiów - w ten sposób będziesz miał mapę twojego archiwum.

### Uzupełnianie Archiwum

Gdy już ustaliliśmy najważniejsze dziedziny naszej wiedzy, następnym etapem jest umieszczanie informacji w odpowiednim dziale. Robimy uzupełniając podsumowujące mapy myśli, które wykonujemy studiując dany materiał, czy zatrzymując artykuły z gazet i magazynów.

### Pielęgnowanie Archiwum

Naszym Archiwum Wiedzy zarządzamy w sposób uporządkowany i efektywny. Skutecznym sposobem jest selekcjonowanie przez miesiąc artykułów oraz informacji z jednej wybranej dziedziny i ułożenie ich w formie książeczki czy broszury. Pod koniec miesiąca

czytamy taką książeczkę, stosując Organiczną Technikę Studiowania. Uzyskamy w ten sposób ogólny obraz całości (Gestalt) danej dziedziny.

### Mapy Myśli do Archiwum

Nieustannie kartografuj zbiorcze Mapy Myśli i rozbudowuj je wraz z rosnącą wiedzą. Kolejnym etapem jest stworzenie nadrzędnej Mapy Myśli, na której podsumowujesz wszystkie główne elementy każdego obszaru wiedzy. Taka mapa stanowi kod, dzięki któremu mózg zyskuje dostęp do swojego banku danych. W pewnym odległym momencie może się okazać, że najróżniejsze obszary wiedzy zaczynają się ze sobą splatać, co oznacza, że twoja ogólna wiedza jest naprawdę wszechstronna. Przekonasz się wtedy, że im więcej informacji posiadasz w umyśle, tym łatwiej przychodzi ci ich dalsze poszerzanie!

### Kurczenie się Archiwum

Po długim okresie czasu pracy z Archiwum Wiedzy okaże się, że Archiwum miast rozrastać się, zaczyna się w rzeczywistości kurczyć. Dzieje się tak dlatego, że wraz z rozrastającymi się podstawami wiedzy zwiększa się twoja zdolność zapamiętywania nowych informacji. Zasilając swoje Archiwum odkryjesz, że wiele artykułów możesz już po prostu wyrzucić. Opanowałeś sztukę uczenia się do perfekcji!

# Licencja GNU FDL

Version 1.2, November 2002

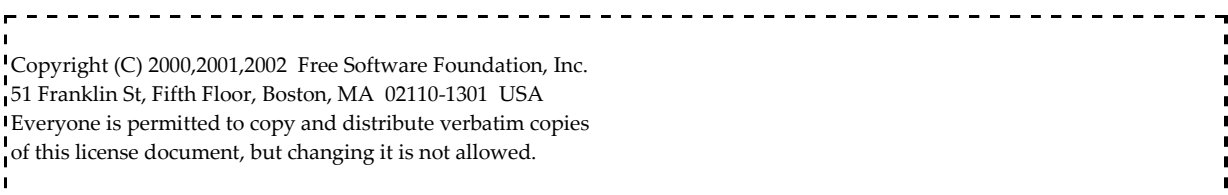

# 0. PREAMBLE

The purpose of this License is to make a manual, textbook, or other functional and useful document "free" in the sense of freedom: to assure everyone the effective freedom to copy and redistribute it, with or without modifying it, either commercially or noncommercially. Secondarily, this License preserves for the author and publisher a way to get credit for their work, while not being considered responsible for modifications made by others.

This License is a kind of "copyleft", which means that derivative works of the document must themselves be free in the same sense. It complements the GNU General Public License, which is a copyleft license designed for free software.

We have designed this License in order to use it for manuals for free software, because free software needs free documentation: a free program should come with manuals providing the same freedoms that the software does. But this License is not limited to software manuals; it can be used for any textual work, regardless of subject matter or whether it is published as a printed book. We recommend this License principally for works whose purpose is instruction or reference.

# 1. APPLICABILITY AND DEFINITIONS

This License applies to any manual or other work, in any medium, that contains a notice placed by the copyright holder saying it can be distributed under the terms of this License. Such a notice grants a world-wide, royalty-free license, unlimited in duration, to use that work under the conditions stated herein. The "Document", below, refers to any such manual or work. Any member of the public is a licensee, and is addressed as "you". You accept the license if you copy, modify or distribute the work in a way requiring permission under copyright law.

A "Modified Version" of the Document means any work containing the Document or a portion of it, either copied verbatim, or with modifications and/or translated into another language.

A "Secondary Section" is a named appendix or a front-matter section of the Document that deals exclusively with the relationship of the publishers or authors of the Document to the Document's overall subject (or to related matters) and contains nothing that could fall directly within that overall subject. (Thus, if the Document is in part a textbook of mathematics, a Secondary Section may not explain any mathematics.) The relationship could be a matter of historical connection with the subject or with related matters, or of legal, commercial, philosophical, ethical or political position regarding them.

The "Invariant Sections" are certain Secondary Sections whose titles are designated, as being those of Invariant Sections, in the notice that says that the Document is released under this License. If a section does not fit the above definition of Secondary then it is not allowed to be designated as Invariant. The Document may contain zero Invariant Sections. If the Document does not identify any Invariant Sections then there are none.

The "Cover Texts" are certain short passages of text that are listed, as Front-Cover Texts or Back-Cover Texts, in the notice that says that the Document is released under this License. A Front-Cover Text may be at most 5 words, and a Back-Cover Text may be at most 25 words.

A "Transparent" copy of the Document means a machine-readable copy, represented in a format whose specification is available to the general public, that is suitable for revising the document straightforwardly with generic text editors or (for images composed of pixels) generic paint programs or (for drawings) some widely available drawing editor, and that is suitable for input to text formatters or for automatic translation to a variety of formats suitable for input to text formatters. A copy made in an otherwise Transparent file format whose markup, or absence of markup, has been arranged to thwart or discourage subsequent modification by readers is not Transparent. An image format is not Transparent if used for any substantial amount of text. A copy that is not "Transparent" is called "Opaque".

Examples of suitable formats for Transparent copies include plain ASCII without markup, Texinfo input format, LaTeX input format, SGML or XML using a publicly available DTD, and standard-conforming simple HTML, PostScript or PDF designed for human modification. Examples of transparent image formats include PNG, XCF and JPG. Opaque formats include proprietary formats that can be read and edited only by proprietary word processors, SGML or XML for which the DTD and/or processing tools are not generally available, and the machine-generated HTML, PostScript or PDF produced by some word processors for output purposes only.

The "Title Page" means, for a printed book, the title page itself, plus such following pages as are needed to hold, legibly, the material this License requires to appear in the title page. For works in formats which do not have any title page as such, "Title Page" means the text near the most prominent appearance of the work's title, preceding the beginning of the body of the text.

A section "Entitled XYZ" means a named subunit of the Document whose title either is precisely XYZ or contains XYZ in parentheses following text that translates XYZ in another language. (Here XYZ stands for a specific section name mentioned below, such as "Acknowledgements", "Dedications", "Endorsements", or "History".) To "Preserve the Title"

of such a section when you modify the Document means that it remains a section "Entitled XYZ" according to this definition.

The Document may include Warranty Disclaimers next to the notice which states that this License applies to the Document. These Warranty Disclaimers are considered to be included by reference in this License, but only as regards disclaiming warranties: any other implication that these Warranty Disclaimers may have is void and has no effect on the meaning of this License.

# 2. VERBATIM COPYING

You may copy and distribute the Document in any medium, either commercially or noncommercially, provided that this License, the copyright notices, and the license notice saying this License applies to the Document are reproduced in all copies, and that you add no other conditions whatsoever to those of this License. You may not use technical measures to obstruct or control the reading or further copying of the copies you make or distribute. However, you may accept compensation in exchange for copies. If you distribute a large enough number of copies you must also follow the conditions in section 3.

You may also lend copies, under the same conditions stated above, and you may publicly display copies.

# 3. COPYING IN QUANTITY

If you publish printed copies (or copies in media that commonly have printed covers) of the Document, numbering more than 100, and the Document's license notice requires Cover Texts, you must enclose the copies in covers that carry, clearly and legibly, all these Cover Texts: Front-Cover Texts on the front cover, and Back-Cover Texts on the back cover. Both covers must also clearly and legibly identify you as the publisher of these copies. The front cover must present the full title with all words of the title equally prominent and visible. You may add other material on the covers in addition. Copying with changes limited to the covers, as long as they preserve the title of the Document and satisfy these conditions, can be treated as verbatim copying in other respects.

If the required texts for either cover are too voluminous to fit legibly, you should put the first ones listed (as many as fit reasonably) on the actual cover, and continue the rest onto adjacent pages.

If you publish or distribute Opaque copies of the Document numbering more than 100, you must either include a machine-readable Transparent copy along with each Opaque copy, or state in or with each Opaque copy a computer-network location from which the general network-using public has access to download using public-standard network protocols a complete Transparent copy of the Document, free of added material. If you use the latter option, you must take reasonably prudent steps, when you begin distribution of Opaque copies in quantity, to ensure that this Transparent copy will remain thus accessible at the
stated location until at least one year after the last time you distribute an Opaque copy (directly or through your agents or retailers) of that edition to the public.

It is requested, but not required, that you contact the authors of the Document well before redistributing any large number of copies, to give them a chance to provide you with an updated version of the Document.

### 4. MODIFICATIONS

You may copy and distribute a Modified Version of the Document under the conditions of sections 2 and 3 above, provided that you release the Modified Version under precisely this License, with the Modified Version filling the role of the Document, thus licensing distribution and modification of the Modified Version to whoever possesses a copy of it. In addition, you must do these things in the Modified Version:

- A. Use in the Title Page (and on the covers, if any) a title distinct from that of the Document, and from those of previous versions (which should, if there were any, be listed in the History section of the Document). You may use the same title as a previous version if the original publisher of that version gives permission.
- **B.** List on the Title Page, as authors, one or more persons or entities responsible for authorship of the modifications in the Modified Version, together with at least five of the principal authors of the Document (all of its principal authors, if it has fewer than five), unless they release you from this requirement.
- C. State on the Title page the name of the publisher of the Modified Version, as the publisher.
- D. Preserve all the copyright notices of the Document.
- E. Add an appropriate copyright notice for your modifications adjacent to the other copyright notices.
- F. Include, immediately after the copyright notices, a license notice giving the public permission to use the Modified Version under the terms of this License, in the form shown in the Addendum below.
- G. Preserve in that license notice the full lists of Invariant Sections and required Cover Texts given in the Document's license notice.
- H. Include an unaltered copy of this License.
- I. Preserve the section Entitled "History", Preserve its Title, and add to it an item stating at least the title, year, new authors, and publisher of the Modified Version as given on the Title Page. If there is no section Entitled "History" in the Document, create one stating the title, year, authors, and publisher of the Document as given on its Title Page, then add an item describing the Modified Version as stated in the previous sentence.
- J. Preserve the network location, if any, given in the Document for public access to a Transparent copy of the Document, and likewise the network locations given in the Document for previous versions it was based on. These may be placed in the "History" section. You may omit a network location for a work that was published at least four years before the Document itself, or if the original publisher of the version it refers to gives permission.
- K. For any section Entitled "Acknowledgements" or "Dedications", Preserve the Title of the section, and preserve in the section all the substance and tone of each of the contributor acknowledgements and/or dedications given therein.
- L. Preserve all the Invariant Sections of the Document, unaltered in their text and in their titles. Section numbers or the equivalent are not considered part of the section titles.
- M. Delete any section Entitled "Endorsements". Such a section may not be included in the Modified Version.
- N. Do not retitle any existing section to be Entitled "Endorsements" or to conflict in title with any Invariant Section.
- **O. Preserve any Warranty Disclaimers.**

If the Modified Version includes new front-matter sections or appendices that qualify as Secondary Sections and contain no material copied from the Document, you may at your option designate some or all of these sections as invariant. To do this, add their titles to the list of Invariant Sections in the Modified Version's license notice. These titles must be distinct from any other section titles.

You may add a section Entitled "Endorsements", provided it contains nothing but endorsements of your Modified Version by various parties--for example, statements of peer review or that the text has been approved by an organization as the authoritative definition of a standard.

You may add a passage of up to five words as a Front-Cover Text, and a passage of up to 25 words as a Back-Cover Text, to the end of the list of Cover Texts in the Modified Version. Only one passage of Front-Cover Text and one of Back-Cover Text may be added by (or through arrangements made by) any one entity. If the Document already includes a cover text for the same cover, previously added by you or by arrangement made by the same entity you are acting on behalf of, you may not add another; but you may replace the old one, on explicit permission from the previous publisher that added the old one.

The author(s) and publisher(s) of the Document do not by this License give permission to use their names for publicity for or to assert or imply endorsement of any Modified Version.

### 5. COMBINING DOCUMENTS

You may combine the Document with other documents released under this License, under the terms defined in section 4 above for modified versions, provided that you include in the combination all of the Invariant Sections of all of the original documents, unmodified, and list them all as Invariant Sections of your combined work in its license notice, and that you preserve all their Warranty Disclaimers.

The combined work need only contain one copy of this License, and multiple identical Invariant Sections may be replaced with a single copy. If there are multiple Invariant Sections with the same name but different contents, make the title of each such section unique by adding at the end of it, in parentheses, the name of the original author or

publisher of that section if known, or else a unique number. Make the same adjustment to the section titles in the list of Invariant Sections in the license notice of the combined work.

In the combination, you must combine any sections Entitled "History" in the various original documents, forming one section Entitled "History"; likewise combine any sections Entitled "Acknowledgements", and any sections Entitled "Dedications". You must delete all sections Entitled "Endorsements."

# 6. COLLECTIONS OF DOCUMENTS

You may make a collection consisting of the Document and other documents released under this License, and replace the individual copies of this License in the various documents with a single copy that is included in the collection, provided that you follow the rules of this License for verbatim copying of each of the documents in all other respects.

You may extract a single document from such a collection, and distribute it individually under this License, provided you insert a copy of this License into the extracted document, and follow this License in all other respects regarding verbatim copying of that document.

# 7. AGGREGATION WITH INDEPENDENT WORKS

A compilation of the Document or its derivatives with other separate and independent documents or works, in or on a volume of a storage or distribution medium, is called an "aggregate" if the copyright resulting from the compilation is not used to limit the legal rights of the compilation's users beyond what the individual works permit. When the Document is included in an aggregate, this License does not apply to the other works in the aggregate which are not themselves derivative works of the Document.

If the Cover Text requirement of section 3 is applicable to these copies of the Document, then if the Document is less than one half of the entire aggregate, the Document's Cover Texts may be placed on covers that bracket the Document within the aggregate, or the electronic equivalent of covers if the Document is in electronic form. Otherwise they must appear on printed covers that bracket the whole aggregate.

# 8. TRANSLATION

Translation is considered a kind of modification, so you may distribute translations of the Document under the terms of section 4. Replacing Invariant Sections with translations requires special permission from their copyright holders, but you may include translations of some or all Invariant Sections in addition to the original versions of these Invariant Sections. You may include a translation of this License, and all the license notices in the Document, and any Warranty Disclaimers, provided that you also include the original English version of this License and the original versions of those notices and disclaimers. In case of a disagreement between the translation and the original version of this License or a notice or disclaimer, the original version will prevail.

If a section in the Document is Entitled "Acknowledgements", "Dedications", or "History", the requirement (section 4) to Preserve its Title (section 1) will typically require changing the actual title.

# 9. TERMINATION

 $\mathbf{I}$ 

You may not copy, modify, sublicense, or distribute the Document except as expressly provided for under this License. Any other attempt to copy, modify, sublicense or distribute the Document is void, and will automatically terminate your rights under this License. However, parties who have received copies, or rights, from you under this License will not have their licenses terminated so long as such parties remain in full compliance.

## 10. FUTURE REVISIONS OF THIS LICENSE

The Free Software Foundation may publish new, revised versions of the GNU Free Documentation License from time to time. Such new versions will be similar in spirit to the present version, but may differ in detail to address new problems or concerns. See http://www.gnu.org/copyleft/.

Each version of the License is given a distinguishing version number. If the Document specifies that a particular numbered version of this License "or any later version" applies to it, you have the option of following the terms and conditions either of that specified version or of any later version that has been published (not as a draft) by the Free Software Foundation. If the Document does not specify a version number of this License, you may choose any version ever published (not as a draft) by the Free Software Foundation.

# How to use this License for your documents

To use this License in a document you have written, include a copy of the License in the document and put the following copyright and license notices just after the title page:

Copyright (c) YEAR YOUR NAME. Permission is granted to copy, distribute and/or modify this document under the terms of the GNU Free Documentation License, Version 1.2 or any later version published by the Free Software Foundation; with no Invariant Sections, no Front-Cover Texts, and no Back-Cover Texts. A copy of the license is included in the section entitled "GNU Free Documentation License". If you have Invariant Sections, Front-Cover Texts and Back-Cover Texts, replace the "with...Texts." line with this: -----------------------------with the Invariant Sections being LIST THEIR TITLES, with the

---------------------- Front-Cover Texts being LIST, and with the Back-Cover Texts being LIST. --------------------------------------

If you have Invariant Sections without Cover Texts, or some other combination of the three, merge those two alternatives to suit the situation.

If your document contains nontrivial examples of program code, we recommend releasing these examples in parallel under your choice of free software license, such as the GNU General Public License, to permit their use in free software.

Wersję PDF tego podręcznika z dnia 1 lipca 2006 stworzył Derbeth